**MATHEMATISCH CENTRUM 2e BOERHAA VESTRAAT 49 AMSTERDAM** 

- **REKENAFDELING** 

É

# HET COMMUNICATIEPROGRAMMA VAN DE ARRA.

door

E.W.Dijkstra.

MR 21

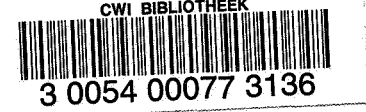

1955.

**SIBLIOTHEEK MATHEMATISCH CENTRUM** AMSTEROAM

# Inhoud,

 $\mathbf{r}$ 

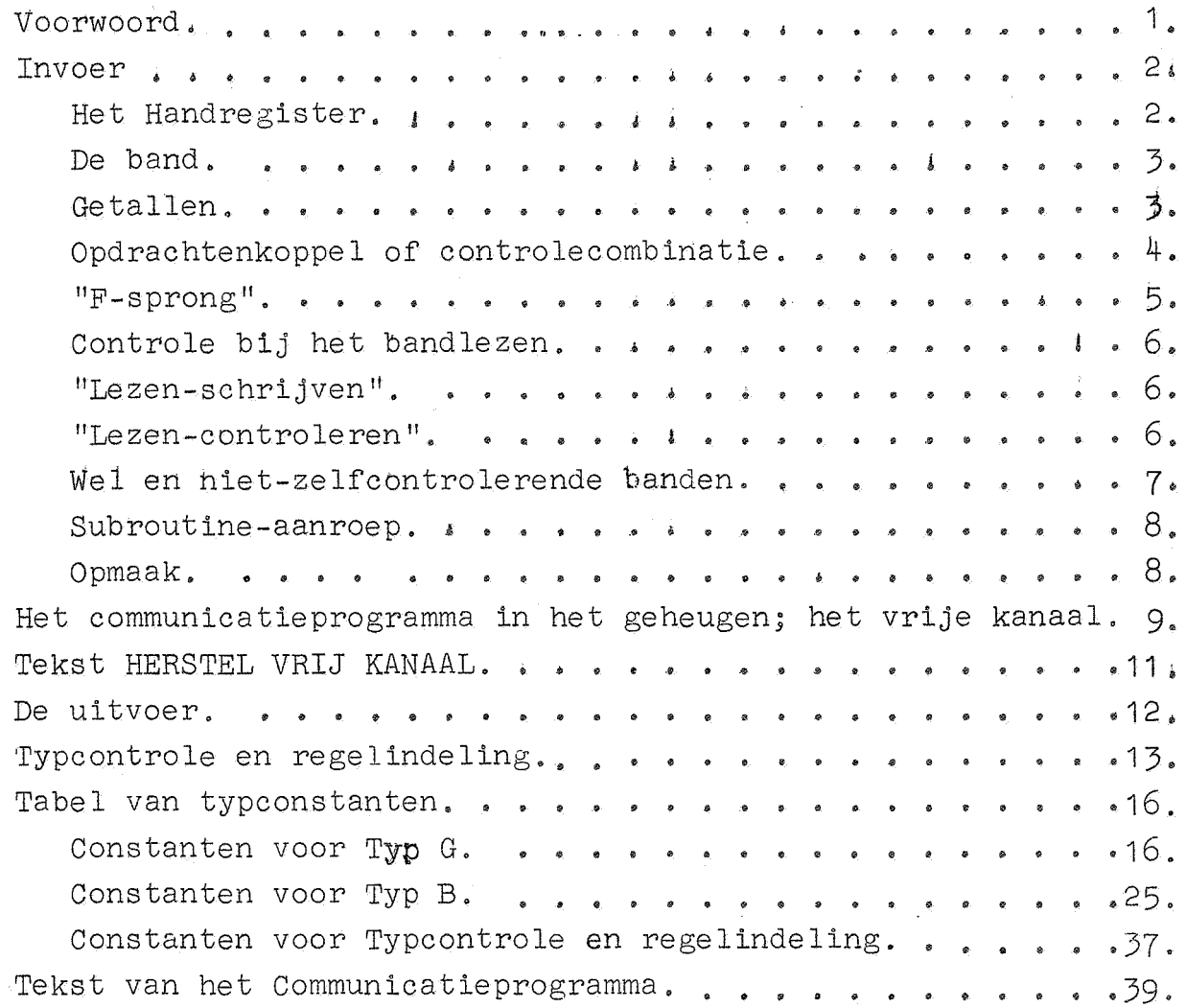

Blz.

#### Voorwoord.

Dit rapport is de vervanging van het rapport

MR 14 De in- en uitvoer van de ARRA, door E.W.Dijkstra. Uitbreiding van de bandleesopdracht, versnelling van de kanaalwisseling en de typmachine verplichtten ons, de nieuwe mogelijkheden niet onbenut te laten. In de ponsconventies is (met zorg!) geen wijziging aangebracht, opdat reeds bestaande programmats zonder meer ingelezen kunnen warden. Dit verklaart het handhaven van de z.g. quasifout, die door het inlassen van de effectieve 7-sprong,speciaal F 30 X 3, vrij overbodig is geworden.

 $\cdot$  1

In functie en aanroep zijn de routines voor het type en de typ-controle-regelindeling eveneens om der wille van de continuiteit niet gewijzigd. Het typen wordt echter door geheel andere constanten bepaald; door de andere opzet van deze routines is het mogelijk geworden, in gehele getallen een punt in te lassen.

De conventies aangaande het handregister zijn gewijzigd en meer in overeenstemming gebracht met de pons-conventies; dit op grond van minder gunstige ervaringen, met het invoeren van breuken volgens de vorige conventies opgedaan.

Omdat dit rapport het Standaard-Communicatie programma beschrijft, zijn hierin geen z.g. Utility leesprogramma's, binaire pons-en leesprogramma1s opgenomen.

#### Invoer.

Wanneer informatie van de buitenwereld de machine ingevoerd wordt, geschiedt dit met behulp van een standaardprogramma, dat permanent in de machine aanwezig is.

Deze informatie wordt of - met de hand - via toetsenpaneel en getalschakelaars, of - met de geponste telexband - via de bandlezer toegevoerd.

# Het handregister.

Het handregister bestaat uit 14 toetsen, te weten 10 cijfertoetsen voor de cijfers van O t/m 9 en 4 tekentoetsen, voorzien van de etiketten +, -, +. en -. . Als men (bij stilstaande machine) op één van deze toetsen drukt, start de machine op adres OXO a, in een gedeelte van het invoerprogramma. Hier wordt onmiddellijk een getal ingelezen, onafhankelijk van welke toets van het handregister ingedrukt is. Het invoerprogramma onderscheidt tussen tekentoets en cijfertoets. Als een tekentoets is ingedrukt, wordt de decimale opbouw voorbereid, tevens wordt in het geheugen vastgelegd, welke tekentoets is ingedrukt. Als een cijfertoets wordt ingedrukt, komt de decimale opbouw in werking. Na afloop, d.w.z. als de laatste cijfertoets is ingedrukt, moet een maal op de knop ''BEGIN VOLGENDE OPDRACHT" gedrukt worden: de machine brengt naar behoren in reke*<sup>g</sup>*ning, Welke tekentoets is ingedrukt, het decimaal ingebrachte getal in S (uiteraard in tweetallige representatie) achterlatend. Ten aanzien van het gebruik van het handregister gelden de volgende conventies:

- **1~.** Het inbrengen van een getal wordt altijd ingeleid door het indrukken van een tekentoets. Hiermede begint het programma, "met een schone lei", d.w.z. als een fout gemaakt is, begint men opnieuw met het indrukken van de tekentoets.
- 2<sup>0</sup>. Vervolgens worden de successievelijke decimale cijfers, normaal "van links naar rechts" aangeslagen. Bij gehele getallen (+ en -) mag men nullen 11 aan het **begin <sup>11</sup> ,** dus aan de hoge kant, weglaten: men mag facultatief aanslaan. Bij breuken (+. en-.) moet men, zo nodig, het getal tot 8 cijfers achter de komma aanvullen. Eventuele rijtjes nullen, onmiddellijk achter de komma, hoeven niet aangeslagen te worden. (Men slaat het  $10^8$  voud facultatief aan). Er moet altijd minstens een cijfertoets worden aangeslagen!

3<sup>0</sup>. Men drukt eenmaal op de toets "BEGIN VOLGENDE OPDRACHT". De teken toets wordt hiermede effectief. In geval van+. en-. worden hierbij de constanten 5.10<sup>7</sup> en 10<sup>8</sup> uit kanaal 31 - het vrije kanaal - gebruikt.

#### De Band.

 $\mathbf{z}_i$ 

Met behulp van de ponsband brengt men "moleculen informatie" in; onder een molecuul wordt verstaan de verzameling pentades, waaruit het woord kan worden opgebouwd, dat juist een adres vult. Het invoerprogramma bergt in eerste instantie de successievelijke moleculen, achter elkaar van de band gelezen, op opeenvolgende adressen in het geheugen. Een dergelijke rij moleculen - die in een exeptioneel geval uit een molecuul kan bestaan  $t$  - wordt voorafgegaan door een zg. controle-combinatie, die op onder aan te geven wijze, de plaats specificeert, waar het eerste molecuul van het rijtje geborgen dient te warden. Tussen moleculen informatie mag een willekeurig aantal malen X geponst worden. Een molecuul informatie kan bestaan uit een getal of uit twee opdrachten. Het is onmogelijk een oneven a2ntal opdrachten in te brengen, men brengt met de a-opdracht immers ook de bijbehorende

b-opdracht in. en omgekeerd.

De bandwaarde van de cijfertoetsen c is gelijk aan 24-c  $(c = 0, 1, \ldots, 24)$ . Verder is de correspondentie: Toetssymbool A B(+)  $C(-)$  D(+.) E(-.) F X Bandwaarde 25 26 27 23 29 30 31 '

#### Getallen.

Met de ponsband kan men vier soorten getallen inbrengen: positieve en negatieve brauken kleiner dan 1 en gehele getallen. Getallen worden in drie gedeelten geponst, en wel:

- 1) Een van de vier pentades,corresponderend met de toetsen van de ponsmachine, voorzien van de etiketten +, -, +. en -.
- 2) De decimale cijfers van het getal, te beginnen met de decimaalplaats. die met de hoogste macht van 10 overeenkomt.
- 3) De sluitletter.

Hierbij valt op te merken:

- 1) Dat de tekentoetsen van de ponsmachine "dubbel benoemd" zijn  $(n1. + (B)$ ;  $- (C)$ ;  $+ . (D)$  en  $- . (E)$ ).
- 2) Het decimaal gedeelte wordt in eerste instantie steeds opgebouwd als geheel getal; na +. en -. wordt dit gehele getal door  $10^8$ gedeeld. Een en ander brengt met zich mee:
	- a: dat als het decimaal gedeelte gelijk is aan nul, het "niet" geponst hoeft te worden
	- b: dat men het door een willekeurig aantal nullen mag laten voorafgaan - wat uit hoofde van tijdverlies afgeraden moet worden.
- c: dat men, als het getal, gevormd door de twee hoogste cijfers de 24 niet overschrijdt, dit tweetal met 1 pentade kan ponsen (de cijfertoetsen van de ponsmachine lopen op tot en met 24). Hoewel dit een kleine versnelling in het bandlezen met zich meebrengt, kan dit als regel niet worden aangeraden, uit hoofde van een grotere kans op vergissingen, terwijl het vergelijken van de duploband bemoeilijkt wordt, als het soms wel, en soms niet gedaan wordt.
- d: dat breuken steeds 8 cijfers achter de komma hebben, en dus zo nodig met nullen aangevuld dienen te worden: dat eventuele nullen., direct volgend op de komma niet geponst hoeven te worden.
- e: dat gehele getallen in absolute waarde niet groter mogen zijn dan 536870911,

3) Op de ponsmachine bevinden zich 7 toetsen voorzien van de letters  $X$ ,  $A$ ,  $B$ ,  $C$ ,  $D$ ,  $E$  en  $F$ . Als de sluitletter  $X$  gebruikt wordt, wordt hierdoor slechts het einde van het decimale getal aangegeven. De andere sluitletter hebben een dubbele functie: behalve het einde van het decimaal gedeelte, specificeren zij de z.g. normale correctie: maakt men gebruik van een van de sluitletters A .•. F, dan wordt het decimaal gedeelte vermeerderd met resp. [1001]... [1006]. Deze "correctie" geschiedt voor de eventuele deling door 108 (als  $+$ . en  $-$ .) en eventuele tekenwisseling (als  $-$  en  $-$ .). De inhoud van de "correctieadressen" 1001 t/m 1006 mag negatief zijn, mits bij een breuk door de correctie geen tekenwisseling kan ontstaan.

# Qpdrachtenkoppel of controlecombinatie.

Van een opdrachtenkoppel wordt eerst de a-opdracht, dan de b-opdracht geponst. Dit tweetal mag niet door extra pentades X gescheiden worden!

Elke opdracht wordt in tweeen geponst

1) De functieletter:

..,

 $\mathcal{A}$ 

dit is het nummer van de opdracht en loopt dus van O t/m 24. Dit moet altijd met 1 pentade geponst worden. (Vandaar dat de cij£rtœtsen op de ponsmachine lopen tot en met 24).

Bij de optelopdracht O/... moet deze nul dus wel geponst worden! 2) Het adres. Zie onder .

De controlecombinatie wordt in duplo geponst. Beide gelijke delen bestaan uit

1) De openingsletter A (ter indicatie, dat een controle-combinatie gelezen words ) .

-4--

2) Het adres, d.w.z. de plaats in het geheugen, waar het nu volgende "echte" molecuul geborgen worde. Zie onder.

De eerste helft van de controle-combinatie en het duplicaat (ter controle!) mogen niet door extra pentades gescheiden worden.

- Het adres wordt geponst op de volgende wijze:
- 1) De decimale cijfers van het adres
- 2) De sluitletter (een van de lettertoetsen X, A, ... F)
- 3) De kanaalcorrectie (een van de cijfertoetsen 0, ,,.24).

De decimale cijfers worden geponst, als gold het een geheel getal. In geval van adres O hoeft voor het decimaal gedeelte niets geponst te worden.

De sluitletter is een van de letters *X*5 A, B, C, D, E of F; in het geval van de sluitletter X worxt het adres onveranderd gelaten, door ponsing van een van de sluitletters A... F wordt het adres vermeerderd met resp, [1001] ... (1006]. Heeft de sluitletter echter de afsluiting van een adres betroffen, dan moet deze nog gevolgd worden door de zg. kanaalcorrectie, die geponst wordt door een cijferpentade: het adres wordt vermeerderd met het 32-voud van het door de kanaalcorrectie aangegeven getal. Wenst men hiervan geen gebruik te maken, dan dient als correctie pentade een nul geponst te worden; deze mag niet worden overgeslagen! De kanaalcorrectie vermeerdert het adres dus maximaal met 32 x 24 = 768: de naam is ontleend aan het feit, dat de kanaalcorrectie te intepreteren is als "zoveel kanalen verder".

Over het algemeen zal men met het decimaal gedeelte de plaats in het kanaal, met de kanaalcorrectie specificeren "in welk kanaal".

#### "F-sprong".

*r* 

..

1.:

De toets F (bandwaarde 30) als openingspentade van een molecuul heeft een aparte betekenis: deze F wordt gevolgd door een adres, dat geponst wordt volgens de conventies, zoals die bij het opdrachtenkoppel zijn beschreven. Het resultaat is, dat de machine de sprongopdracht uitvoert naar de a-opdracht van het na de F geponste adres. De F is dus op te vatten als een "effectieve 7sprong". Deze combinatie is te gebruiken om "via de band" de machine ergens te starten; tevens is voor de overgang van "schrijven" naar "controleren" - zie onder - deze combinatie bruikbaar. Omdat de variabele wegbergopdracht - zie onder - bij de uitvoering van de F-sprong niet overschreven wordt, wordt deze combinatie tevens gebruikt als annoncering van banden, die volgens speciale conventies geponst zijn (en overeenkomstig door speciale leesprogramma's

F23X0 } jim stopcombinaties.

gelezen moeten worden; zg. utility leesprogramma's. Het adres, dat op de F volgt, is dan het startadres van het utility leesprogramma). De F-sprong wordt niet in duplo geponst.

#### Controle bij het bandlezen.

Een van de meest essentiele opdrachten van het invoerprogramma is de variabele opdracht, waarvan het adres aangeeft, op welke plaats het zojuist van de band gelezen en opgebouwde molecuul in het geheugen dient te staan. Het is de opdracht 1007a, waar de besturing arriveert met het betroffen molecuul negatief in A. Het functiegedeelte van deze opdracht hangt echter, evenals de bijbehorende b-opdracht, af van de wijze, waarop het invoerprogramma gestart is.

## "Lezen - schrijven" START op 0 X1, a.

In dit geval bevindt zich, terwijl van de band het molecuul wordt opgebouwd> dat in het geheugen op adres x geborgen worde, op adres 1007 het volgende tweetal opdrachten:

> 1007a 5/x b  $7/24 = +$

De a-opdracht schrijft het molecuul met het goede teken op adres x, de b-opdracht vsrwijst de besturing terug in het invoerprogramma, <sup>~</sup>waar x door x+1 vervangen wordt, voordat het volgende molecuul van de band wordt gelezen en opgebouwd.

## "Lezen - controleren" START op 1 X1, a.

In dit geval bevindt zich "op hetzelfde moment" (zie boven) op adres 1007 het volgend tweetal opdrachten:

> $1007a$   $0/x$ b  $15/22 = +$

In plaats van weg te schrijven; telt de a-opdracht (x) in de accumulator op; uit deze optelling komt slechts dan nul, als juist van de band gelezen is, wat zich reeds op adres x bevond. De b-opdracht verwijst de besturing in het invoerprogramma naar die opdrachten, waar vergeleken wordt, of inderdaad  $(A) = 0$ . Zo ja, dan wordt x door x+1 vervangen en het volgende molecuul wordt gelezen. Zo nee, dan stopt op een uitzondering na \ - de machine op de+ conditionele stopopdracht 24/2, die staat op 23 XO, b. Door met BEGIN VOLGENDE OPDRACHT de machine door te starten, gaat het programma het volgende molecuul vergelijken. Dit kan men gebruiken om te controleren of een stuk programma of een rij constante, onderbroken door een adres met variabele inhoud, waar dus een discrepantie mag optreden, verder nog goed in het geheugen staat.

Geheel onafhankelijk hiervan is het invoerprogramma aan een tweede controle onderworpen: het ophogen van x tot x+1 wordt gecontroleerd. Gaat dit een keer fout, dan stopt de machine **op** 24/2 in 28 xoa. Behalve de ponsconventie, dat de controlecombinatie in duplo geponst moet worden, heeft dit voor het opmaken van de band geen verdere gevolgen, in tegenstelling tot de eerst genoemde controle, waarvan de consequenties nu besproken warden.

#### Wel en niet - zelfcontrolerende banden.

-

 $\ddot{L}$ 

.<br>.<br>... -

De niet-zelfcontrolerende band eindigt met de slotcombinatie:

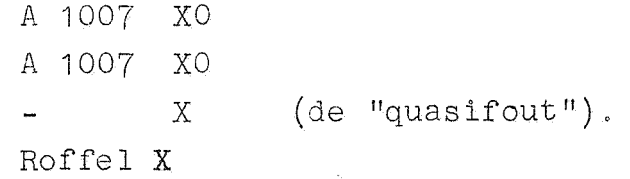

Het effect van deze combinatie is, dat als de band schrijvend gelezen wordt, de machine aan het einde van de band stopt, maar als de band controlerend gelezen wordt, de machine niet stopt en X gaat skippen, het invoerprogramma weer in de schrijvende stand gezet zijnde. Deze overschakling wordt pas effectief bij de eerstvolgende AA controlecombinatie. De variabele wegbergopdracht op -1007 XO wordt door deze combinatie bedorven.

De zelfcontrolerende band maakt gebruik van de combinatie

F 30 X3, de zg. wissel.

Dit ponst men aan het einde van de band. Als deze combinatie gelezen wordt door het schrijven invoerprogramma, wordt overgeschakeld op de controlerende stand en andersom. Door deze band tweemaal te copieren maakt men een zg. zelfcontrolerende band: als de eerste helft door de bandlezer gaat, warden de betroffen adressen ingevuld, als de tweede helft door de bandlezer gaat wordt de controls uitgevoerd. Dat na afloop, door de tweede wissel het invoerprogramma weer in de schrijvende stand wordt geplaatst, stelt ans in staat met één band eerst de voorponsing gecontroleerd in te brengen, vervolgens de "werkelijke" moleculen in te brengen. Een dergelijke band ziet er als volgt uit

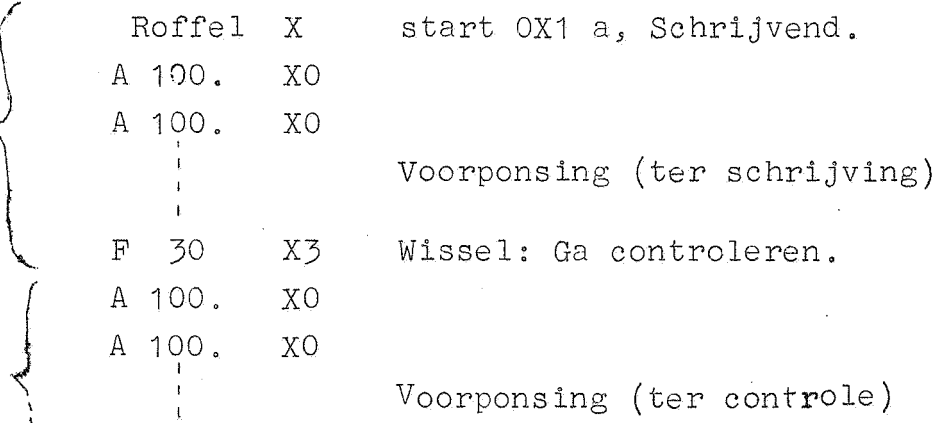

-7-

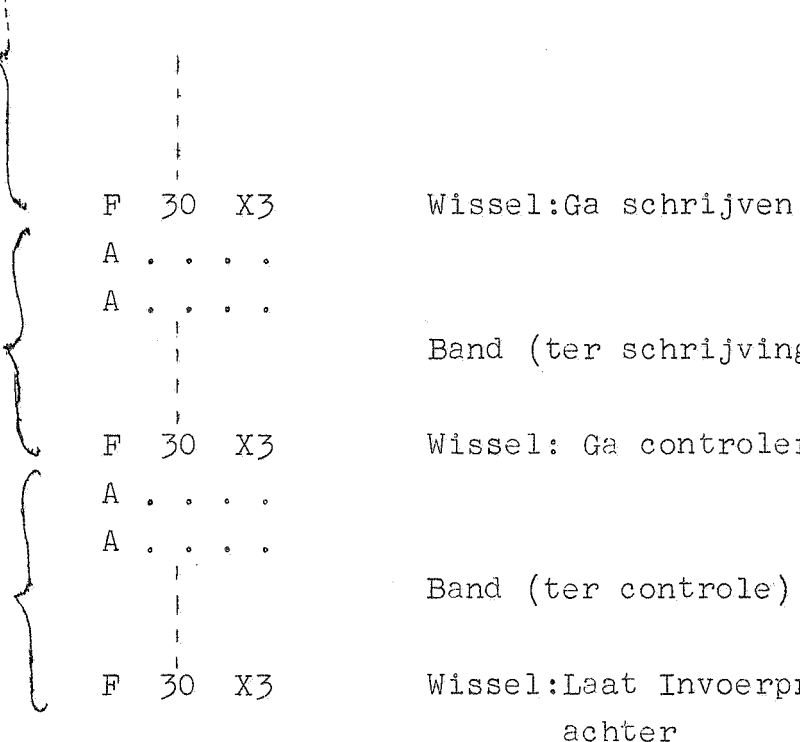

Band (ter schrijving)

F 30 X3 Wissel: Ga controleren

Band (ter controle)

F 30 X3 Wissel:Laat Invoerprogramma schrijvend achter

#### Subroutine-aanroep.

Het Invoerprogramma kan als subroutine aangeroepen warden door de aanroep

> 24 6 XO  $15 \quad 31 \quad X0 =$

=) De besturing komt terug in het hoofdprogramma met een van de band gelezen molecuul negatief in A. Als de AA-controle-combinatie gelezen wordt, wordt de koppelopdracht bedorven, en het invoerprogramma verwerkt de AA-combinatie schrijvend. Als de F sprong gelezen wordt, wordt deze gehoorzaamd: de koppelopdracht wordt niet bedorven,

#### Opmaak.

Wie de band maakt, wachte zich voor de volgende fouten:

- 1) Vergeten, dat geen losse 2-opdracht ingebracht kan worden.
- 2) Vergeten, dat a- en b-opdracht, evenals de twee regels van de controlecombinatie, niet door extra X gescheiden mogen warden,
- 3) Vergeten, de kanaalcorrectie te ponsen, als deze O is,
- 4) Verge ten, de kanaalcorrectie met 1 pentade te ponsen, als deze
- de 10 overschrijdt.
- 5) Ook bij getallen "uit pure gewoonte" een· kanaalcorrectie te ponsen.
- 6) Vergeten, de controlecombinatie in duplo te ponsen.
- 7) Vergeten van de roffel X na de voorponsing,
- 8) Vergeten van teken of sluitletter bij lange getallenbanden (omdat deze steeds hetzelfde zijn, wordt de aandacht op het veranderlijke gedeelte geconcentreerd. Deze fout komt veel voor!).
- 9) Vergeten, dat het opdrachtnummer met 1 pentade geponst dient te worden.
- 10) Nalaten, de band feilloos te maken.
- Op het stuk blank (= roffel 24) voor aan de band zette men duidelijk
- 1) h2t nummer van de band (de bandan van een probleem worden genummerd in volgorde van inbrengen)
- 2) Het nummer van de opdracht: R....

 $\frac{1}{2}$ 

- 3) Eventuele parameters (deze banden krijgen nl. hetzelfde bandnummer).
- 4) Specificatie van betroffen kanalen (hetzij absoluut, hetzij relatief)
- 5) Aanduidin3 aangaande de opmaak van de band, zoals
	- a). ZC (zelf-controlerend) of NC (niet zelf-controlerend).
	- b). ZS (zelf-standig, d.w.z. absoluut of inclusief eigen voorpons ing).
	- c). VP no.x, y  $(d.w.z. voorposing voor banden no. x,y...)$
	- d). AP no.z (d.w.z. achterponsing van band z, m.a.w. heeft de voorponsing van band z van node).
	- e). AU  $z$ . (d.w.z. gebruikt Utility leesprogramma no.z).

Opm. Door kundig gebruik van de duplicator kan men de banden voor het gebruik zo eenvoudig mogelijk maken. Alle subroutines zal men met hun eigen zelfcontrolerende voorponsing aan de ARRA afleveren. Als een hoofdprogramma niet te lang is, zal men het op een band ponsen, als deze band niet te lang is, tevens zelfcontrolerend. Een lang programma, dat vele malen ingelezen worde, ponst men met 'tehulp van de bandponser van de ARRA binair uit, en zal men van af dat moment binair inlezen.

Voorts make de programm aur een catalogus van banden met bondige beschrijving. In deze catalogus moeten eventuele correctiebandjes duidelijk worden ingevuld!

## Het communicatieprogramma in het geheugen; het vrije kanaal.

- Het communicatieprogramma beslaat de 5 opdrachtkanalen XO t/m X4 en het gemengde kanaal 31, het zg. vrije kanaal.
- De eerste vijf kanalen zijn gesplitst, dit heeft tot gevolg:
	- 1<sup>0</sup>. dat de eerste vijf kanalen altijd als getalkanaal bruikbaar zijn.

2<sup>0</sup>. dat de eerste vijf opdrachtkanalen van het communicatieprogramma niet overschreven kunnen worden.

Kanaal 31 heet 'het vrije kanaal". De programmeur wordt geacht dit kanaal niet te gebruiken - aangezien hierin de werkruimtes en constanten voor de band invoer staan, is het moeilijk, om hier veel in te lezen; de typroutines gebruiken eveneens dit kanaal voor hun werkruimtes en constanten, Kanaal 31 is door de communica~ tie meer dan bezet, en de naam "vrij" is meer op te vatten als afkorting van vogelvrij, een naam die begrijpelijk is in het licht van de veiligheid waarmede de informatie op de vijf opdrachtkanalen geborgen staat. Om, als de voor het bandlezen vitale informatie in het vrij kanaal bedorven is, deze te herstellen, zijn enige voorzieningen getroffen in de vorm van

1<sup>0</sup>. de band "HERSTEL VRIJ KANAAL"

 $2^{\circ}$ . de start op 31 X1, a.

Men legt de band "HERSTEL VRIJ KANAAL" (die als alle banden, begint met een roffeltje X) met het roffeltje X in de bandlezer, en start de machine op 31 X1, a. Als de band gelezen is, zijn de voor het bandlezen vitale constanten ingevuld en gecontroleerd, evenals het getal  $2^{29}$ -1, dat in alle typ B-routines gebruikt wordt. De adressen der van geval tot geval variërende typconstante blijven hierbij onaangeroerd. De band eindigt met een roffel X, het invoerprogramma blijft schrijvend achter.

# Tekst HERSTEL VRIJ KANAAL.

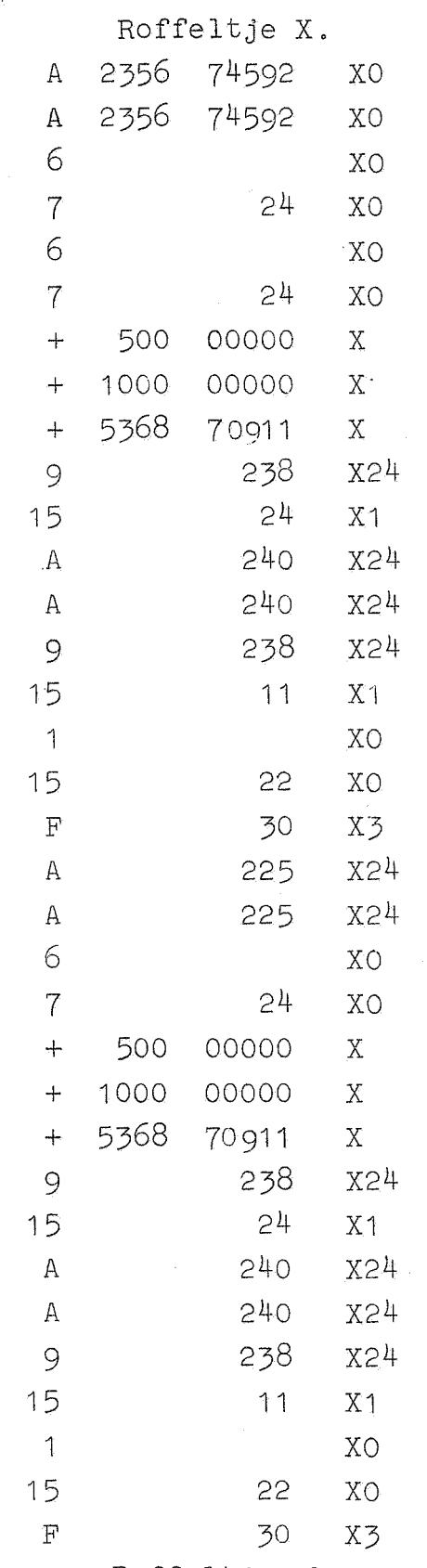

 $\frac{1}{2}$ 

Roffeltje X.

 $-11-$ 

De uitvoer.

Het\_typen.

.-

De typroutines typen de absolute waarde van (S'). Door de aanroep kan men regelen

- a) of eerst al dan niet het teken getypt wordt.
- b) of  $(S<sup>t</sup>)$  als geheel getal  $\lceil S^t \rceil$  of als breuk  $\{S^t\}$  geinterpreteerd wordt.

Hiermede corresponderen vier aanroepen:

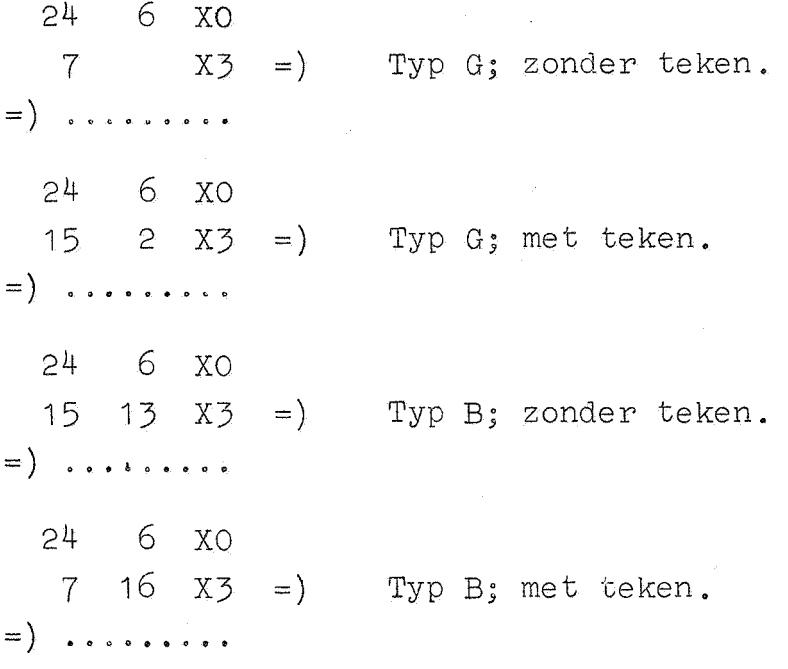

De hierboven gebruikte onderscheiding tussen geheel getal (G) en breuk (B) slaat op de interpretatie van (S') en niet op het beeld op de pagina: bij gehele getallen kan men een punt inlassen, bij breuken kan men de punt enige plaatsen naar rechts verschoven typen of zelfs geheel onderdrukken. De gedaante, waarin de gehele getallen en de breuken uitgetypt worden, wordt bepaald door zg. typ-constantes (in kan.31), die verdeeld zijn in twee groepen: de ene groep specificeert de handeling "Typ G" nauwkeuriger, de andere groep de handeling "Typ B". Men voert dus in "de typconstantes G" en "de typconstantes B". Zonder tussentijdse wijziging van de typconstantes kan een programma dus een "genre" G en geheel onafhankelijk daarvan een "genre" B uittypen, terwijl het teken naar believen dan wel, dan weer niet getypt wordt.

Over de hierna volgende tabel van typconstantes het volgende. De onderscheiding fac.(facultatief) en imp.(imperatief) slaat op de cijfers voor de punt of op het totale getal, als geen punt getypt wordt. Als deze imperatief getypt worden; verschijnt het aangegeven aantal cijfers op het papier; bij facultatief typen worden eventuele nullen aan de hoge kant door spaties vervangen, met uitzondering van het laatste cijfer, dat altijd getypt wordt (opdat bij alle cijfers = nul het papier niet schoon blijft). Als een cijfer voor de punt getypt wordt, is imperatief en facultatief dus hetzelfde. Omdat men voor een facultieve rij cijfers een spatie in kan lassen, kan 1 cijfer voor de punt op twee manieren getypt warden.

Als regel zijn de typconstanten in 3 kolommen uitgezet: de linkerkolom imperatief, de middenkolom facultatief, de rechterkolom facultatief na een extra spatie.

De typconstantes typ G zijn gerangschikt in de volgorde: geen punt (Typ G) aan het einde van een punt (Typ G.10<sup>0</sup>)

1 plaats naar links  $(Typ G.10^{-1}) etc.$ 

De typconstantes typ B zijn gerangschikt in de volgorde: punt vooraan punt een naar rechts (Typ 10<sup>1</sup>.B)  $(Typ 10^0.B)$ etc.

Waar bij breuken de punt onmiddellijk vooraan komt (eerste groep) is de kolomindeling niet in imp. en fac. Dit geldt eveneens voor de laatste rij der groepen Typ  $G.10^{-n}$ 

Bij typ G moet  $\lceil s' \rceil$  in absolute waarde kleiner zijn dan 10<sup>q</sup> als q het (totale) aantal getypte cijfers is. Bij typ B wordt  $\{S' \}$  exact op het laatste decimale cijfer afgerond;  $\{S^1\}$  mag niet zo dicht bij + 1 liggen, dat door deze afronding

capaciteitsoverschrijding optreedt. In de straks volgende tabel is alleen de kern van elk bandje gegeven.

Met F 30X3 make men deze bandjes zelfcontrolerend; men assemblere tot een band: "de typconstanten".

### Typcontrole en regelindeling,

i..

Dit onderdeel van het communicatieprogramma heeft een dubbele functie

a) hier vindt de uiteindelijke controle op het typen plaats

b) er worden n getallen per regel getypt.

De subroutine kent twee aanroepen:

De inloopsaanroep: 24 6 XO

 $7 \t19 \tX2 =$ 

=) ......... met de functie:

- 1) Telling wordt ingesteld op het begin van de regel
- 2) TWNR, gevolgd door een vertraging wordt bewerkstelligd, waarna een TAB.

Deze aanroep dient de besturing altijd te ontmoeten aan het begin van een probleem,

Opm. De regel wordt geacht te beginnen bij de eerste Tabulatorstop, circa vijf plaatsen rechts van de kantlijn. Dit omdat, als de wagen terugloopt, hij bij de kantlijn soms door de schok weer een plaats terugspringt.

Na elke aanroep van een typroutine volgt:

de controleaanroep 24 6 XO  $7 \times 2 =$ 

·-

.,...

×2

 $=$ ) ........  $-+$  met de functie

- 1) zolang (S') = -0 geeft de routine elke keer een TAB-signaal (of steeds een SPATIE), uitgezonderd elke  $n^{de}$  keer, dat de controleaanroep gehoorzaamd wordt: dan volgt nl. TWNR, vertraging **en .dan** TAB. De besturing komt met de conditie negatief in het hoofdprogramma terus.
- 2) als een keer (S')  $\neq$ -0 (d.w.z. een getal foutief getypt is) dan geeft de routine TWNR (gevolgd door vertraging) en j TAB signalen, als de fout is opgetreden tijdens het typen van het j<sup>de</sup> getal in de regel. De besturing komt met de conditie positief in het hoofdprogramma terug.

Opm. Bij een TAB signaal springt de wagen minstens 3 pla tsen. Als men heel veel getallen op een regel wil typen, kan het zijn, dat zoveel ruimte tussen de getallen niet gepermitteerd kan worden. Dan scheidt men de getallen door een spatie. De tabulatorstoppen dienen met zorg geplaatst te worden, omdat deze wel gebruikt worden, zodra een fout gesignaleerd is.

De controle op het typen is mogelijk, doordat de typroutines, als alles goed gegaan is, in het hoofdprogramma terugkomen met exact dezelfde inhoud; als waarmede ze werden aangeroepen. De controle op het typen van bv. OBO als geheel getal zonder teken wordt als volgt geprogrammeerd: (programma op OAO en volgende).

 $-14-$ 

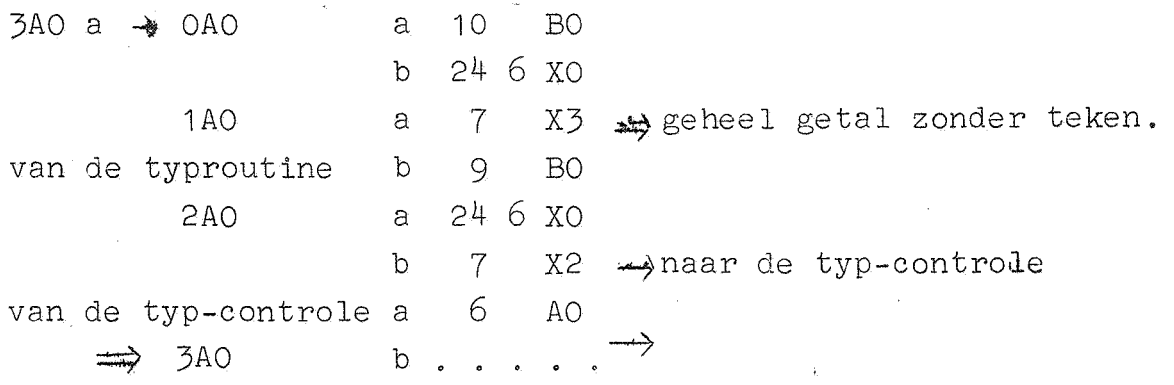

Als het typen goed gegaan is, vormt de 9-opdracht -0 in S; in dit geval komt de besturing in 3AO a aan met het teken van het laatst weggeschreven getal negatief en de besturingsverplaatsing wordt genegeerd.

Is echter tijdens het typen een fout opgetreden, dan wordt door de 9-opdracht geen -0 in S gevormd, en in 3AO a arriveert de besturing met het teken van het laatst weggeschreven getal positief, zodat 'de besturihgsverplaatsing wel gehoorzaamd wordt, en opnieuw hetzelfde getal getypt wordt. Inmiddels echter is het papier van de schrijfmachine een regel opgevoerd, en de wagen is in die positie gebracht, waarin hij stond, toen aan het typen van het mislukte getal begonnen werd.

De typconstanten zijn dus drieërlei:

.-

-~

 $1^{\circ}$ . Typ G.  $2^{\circ}$ . Typ B. 30. Typcontrole en regelindeling.

Deze constanten vormen tezamen "de typconstanter". Deze worden alle op dezelfde band geponst: elk programma heeft dus zijn eigen bandje typconstanten. De tekst voor de constanten van de typcontrole en regelindeling vindt men aan het einde van de volgende tabel.

 $-1$  5-

Typ G.

|                       | $G8$ imp.              |                        |                       | G 8 fac.                |              |                       | $G$ s $8$<br>fac. |                            |  |
|-----------------------|------------------------|------------------------|-----------------------|-------------------------|--------------|-----------------------|-------------------|----------------------------|--|
| $\mathbf{A}$          | 230                    | X24                    | A                     | 230                     | X24          | $\mathbb{A}$          | 230               | X24                        |  |
| $\mathbf{A}$          | 230                    | X24                    | $\rm A$               | 230                     | X24          | $\mathbf{A}$          | 230               | X24                        |  |
| $\uparrow$<br>$+$     | 0000 0000              | X                      | $+$                   | 0000 0000<br>$\uparrow$ | $\mathbf{X}$ |                       | + 1 0000 0000     | $X -$                      |  |
| $\overline{7}$        | 29                     | X2                     | $\overline{7}$        | 29                      | X2           | $\overline{7}$        | 29                | <b>X2</b>                  |  |
| 15                    | 15                     | $X^{L}$                | $\overline{7}$        | $\bigcup$               | Х4           | $\overline{7}$        |                   | $X\ddot{4}$                |  |
|                       | $G$ $7$ imp.           |                        |                       | G 7 fac.                |              |                       | G s 7 fac.        |                            |  |
| $\mathbf{A}$          | 230                    | X24                    | $\mathbb{A}$          | 230                     | X24          | $\mathbb A$           | 230               | X24                        |  |
| $\mathbf{A}$          | 230                    | X24                    | Α                     | 230                     | X24          | $\mathbb{A}$          | 230               | X24                        |  |
| $\! +$                | 1 000 0000             | X                      | $+$                   | 1 /000 0000             | X            | $\cdot$ 1<br>$+$      | 000 0000          | X                          |  |
| $\overline{7}$        | 29                     | <b>X2</b>              | $\overline{7}$        | 29                      | X2           | $\overline{7}$        | 29                | Х2                         |  |
| $\overline{7}$        | 17                     | $X^{\perp\!\!\!\perp}$ | $\overline{7}$        | $\overline{3}$          | $X\mu$       | 15                    | $\mathbf{1}$      | $X\mu$                     |  |
|                       |                        |                        |                       |                         |              |                       |                   |                            |  |
| $\Lambda$             | G $6$ imp.             | X24                    | $\mathbf{A}$          | $G6$ fac.               |              | $\mathbf{A}$          | $G$ s $6$ fac.    |                            |  |
| $A$ .                 | $-230$                 |                        | $\mathbf{A}$          | 230                     | X24          |                       | 230               | X24                        |  |
|                       | 230<br>100 0000        | X24<br>X               |                       | 230<br>100 0000         | X24<br>X     | $\boldsymbol{A}$      | 230<br>100 0000   | X24<br>$\mathbf X$         |  |
| $+$<br>$\overline{7}$ | 29                     | X2                     | $+$<br>$\overline{7}$ | 29                      | <b>X2</b>    | $+$<br>$\overline{7}$ | 29                | X2                         |  |
| 15                    | 18                     | X4                     | $\overline{7}$        | $5\overline{)}$         | $X^{L}$      | 15                    | $\overline{3}$    | Х4                         |  |
|                       |                        |                        |                       |                         |              |                       |                   |                            |  |
|                       | G 5 imp.               |                        |                       | $G 5$ fac.              |              |                       | G s 5 fac.        |                            |  |
| A                     | 230                    | X24                    | $\mathbb{A}$          | 230                     | X24          | $\mathbb A$           | 230               | X24                        |  |
| A.                    | 230                    | X24                    | $\mathbb{A}$          | 230                     | X24          | $\rm A$               | 230               | X24                        |  |
| $\div$                | 10 0000                | X                      | $+$                   | 10 0000                 | X            | $\div$                | 10 0000           | X                          |  |
| $\overline{7}$        | 29                     | <b>X2</b>              | $\cdot 7$             | 29                      | X2           | $\overline{7}$        | 29                | X2                         |  |
| $\overline{7}$        | 20                     | Χ4                     | $\overline{7}$        | $\overline{7}$          | $X_{+}$      | 15                    | 5                 | $X^{\downarrow\downarrow}$ |  |
|                       | $G4$ imp.              |                        |                       | $G4$ fac.               |              |                       | $G$ s 4<br>fac.   |                            |  |
| $\mathbf{A}$          | 230                    | X24                    | $\mathbf{A}$          | 230                     | X24          | $\mathbb{A}$          | 230               | X24                        |  |
| $\mathsf{A}$          | 230                    | X24                    | $\mathbb A$           | 230                     | X24          | $\mathbb{A}$          | 230               | X24                        |  |
| $\! +$                | 1 0000                 | X<br>$\sim$            | $\!+\!$               | 1 0000                  | X            | $+$                   | 1 0000            | X                          |  |
| $\cdot 7$             | 29                     | X2                     | $\overline{7}$        | 29                      | X2           | $\overline{7}$        | 29                | X2                         |  |
| 15                    | 21                     | Х4                     | $\overline{7}$        | 9                       | X4           | 15                    | $\overline{7}$    | X4                         |  |
|                       | G <sub>5</sub><br>imp. |                        |                       | $G \quad 3$ fac.        |              |                       | $G$ s $3$ fac.    |                            |  |
| Α                     | 230                    | X24                    | Α                     | 230                     | X24          | $\mathbb A$           | 230               | X24                        |  |
| Α                     | 230                    | X24                    | Α                     | 230                     | X24          | $\boldsymbol{A}$      | 230               | X24                        |  |
| $+$                   | 1000                   | X                      | $\! +$                | 1000                    | X            | $\!+\!$               | 1000              | X                          |  |
| $\overline{7}$        | 29                     | X2                     | $\overline{7}$        | 29                      | X2           | $\overline{7}$        | 29                | X2                         |  |
| 7                     | 23                     | Х4                     | $\overline{7}$        | 11                      | Х4           | 15                    | 9                 | $X^{1}$                    |  |

 $-16-$ 

 $-17-$ Typ G.

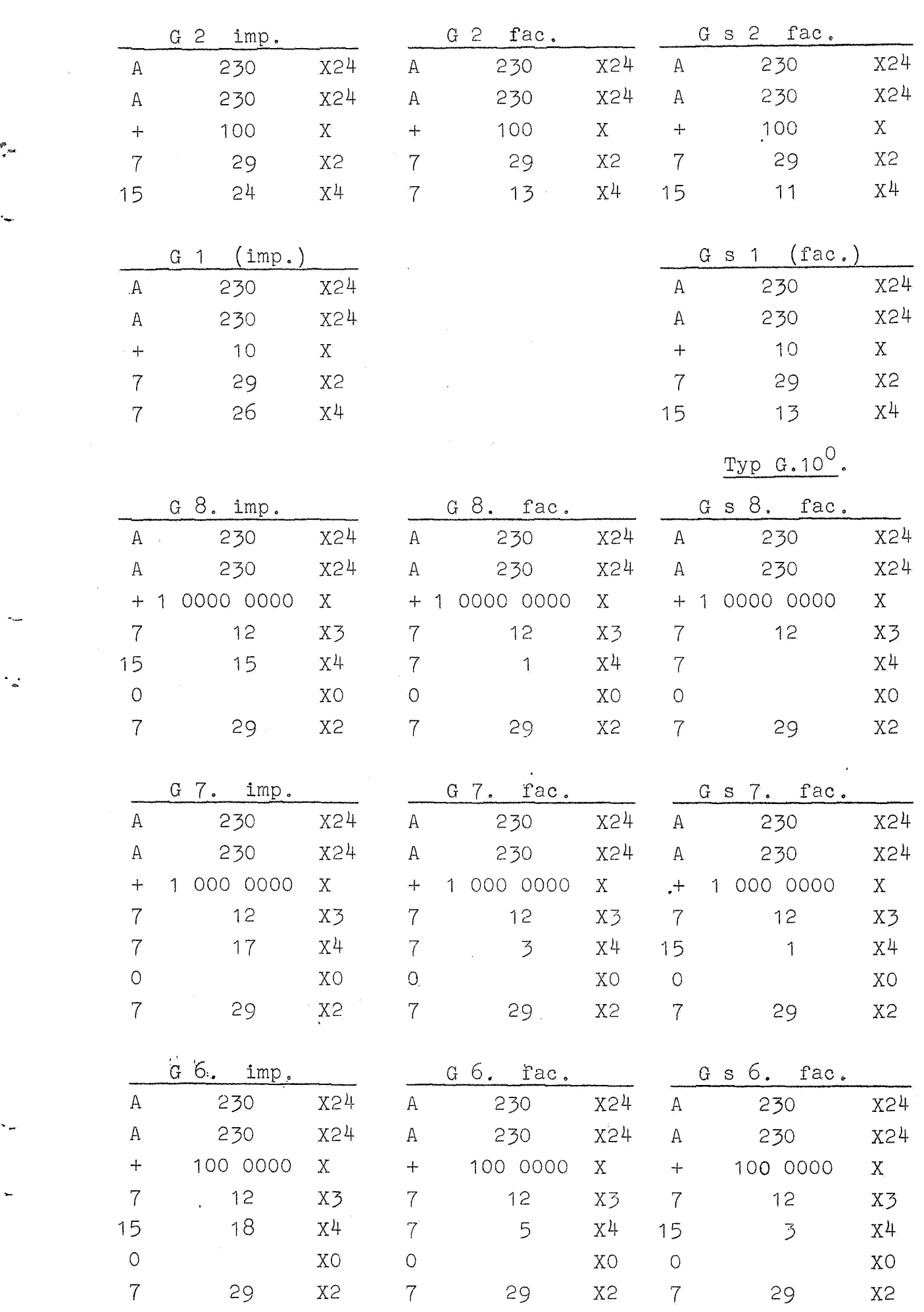

 $\bar{z}$ 

ķ,

--

 $-18-$ 

Typ  $G.10^0$ .

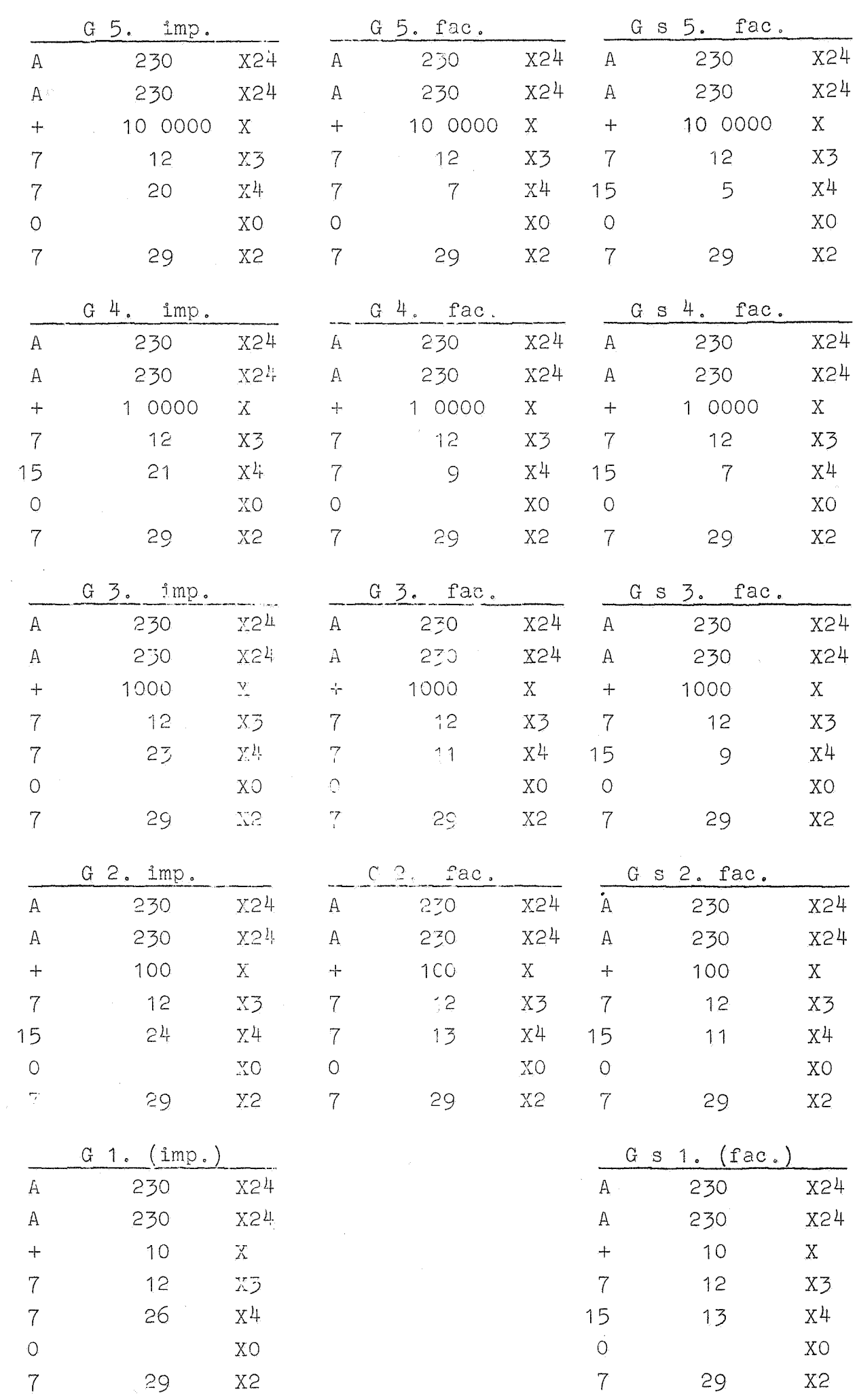

l.<br>Ne

 $\ddot{\phantom{a}}$ 

 $\epsilon$ 

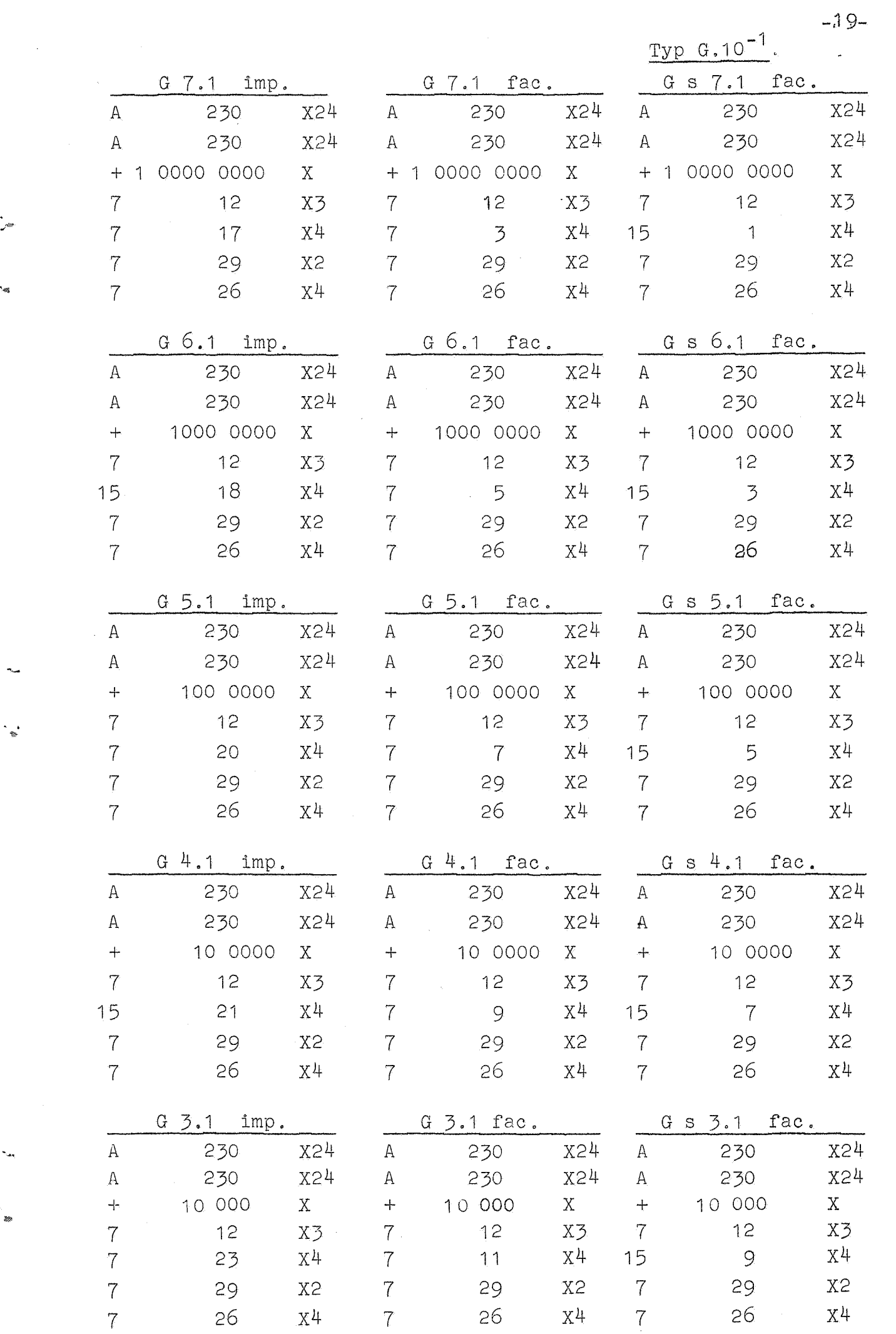

 $\hat{\mathcal{A}}$ 

 $\frac{1}{2} \left( \frac{1}{2} \right)$ 

 $\frac{1}{2}$ 

 $\label{eq:2} \frac{1}{2} \int_{0}^{1} \frac{1}{\sqrt{2}} \, \mathrm{d} \theta \, \mathrm{d} \theta \, \mathrm{d} \$ 

 $\sim$ 

.

 $\label{eq:2} \frac{1}{2} \sum_{i=1}^n \frac{1}{2} \sum_{j=1}^n \frac{1}{2} \sum_{j=1}^n \frac{1}{2} \sum_{j=1}^n \frac{1}{2} \sum_{j=1}^n \frac{1}{2} \sum_{j=1}^n \frac{1}{2} \sum_{j=1}^n \frac{1}{2} \sum_{j=1}^n \frac{1}{2} \sum_{j=1}^n \frac{1}{2} \sum_{j=1}^n \frac{1}{2} \sum_{j=1}^n \frac{1}{2} \sum_{j=1}^n \frac{1}{2} \sum_{j=1}^n \frac{1}{$ 

-20-

 $Typ G. 10^{-1}$ .

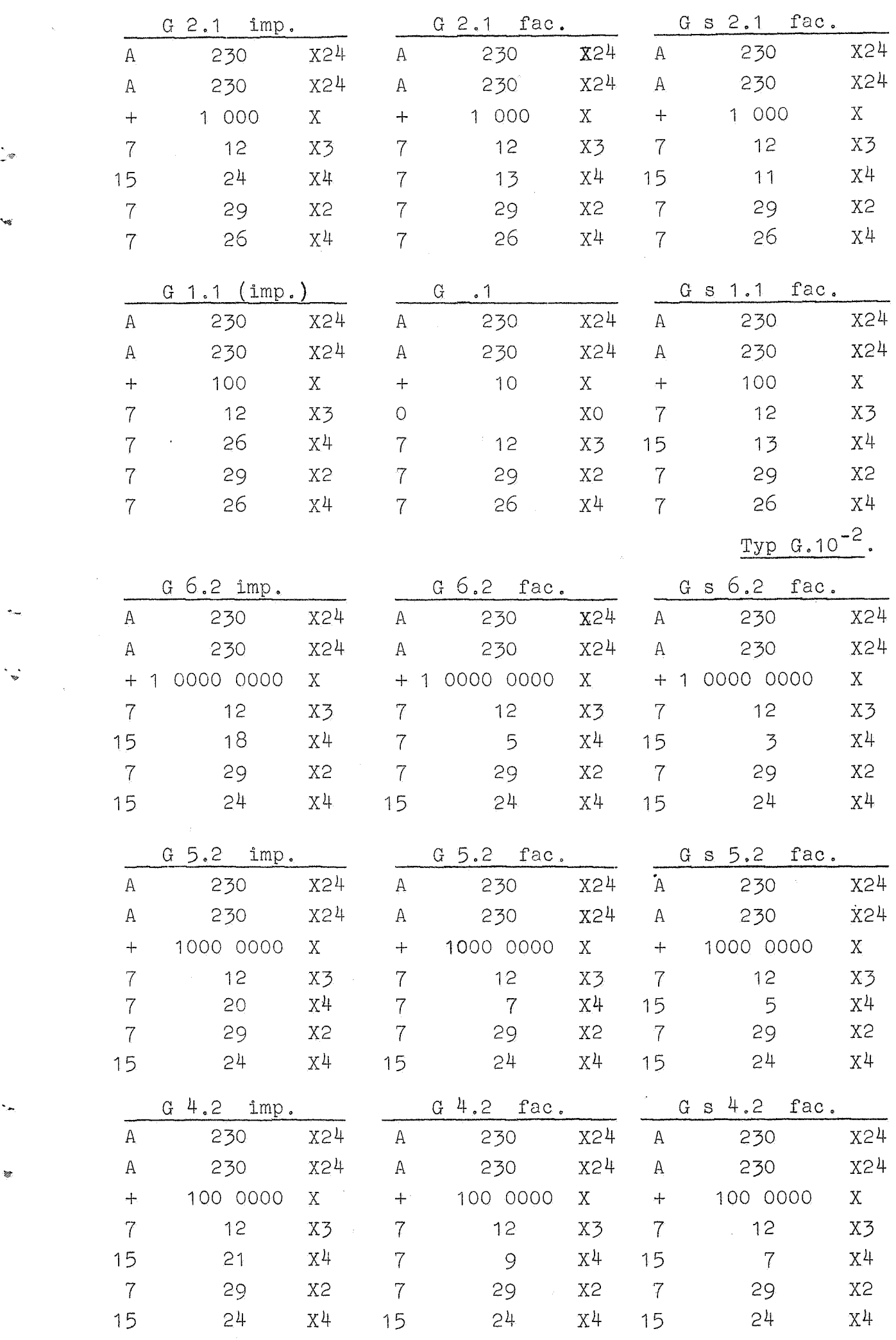

Typ  $G.10^{-2}$ .

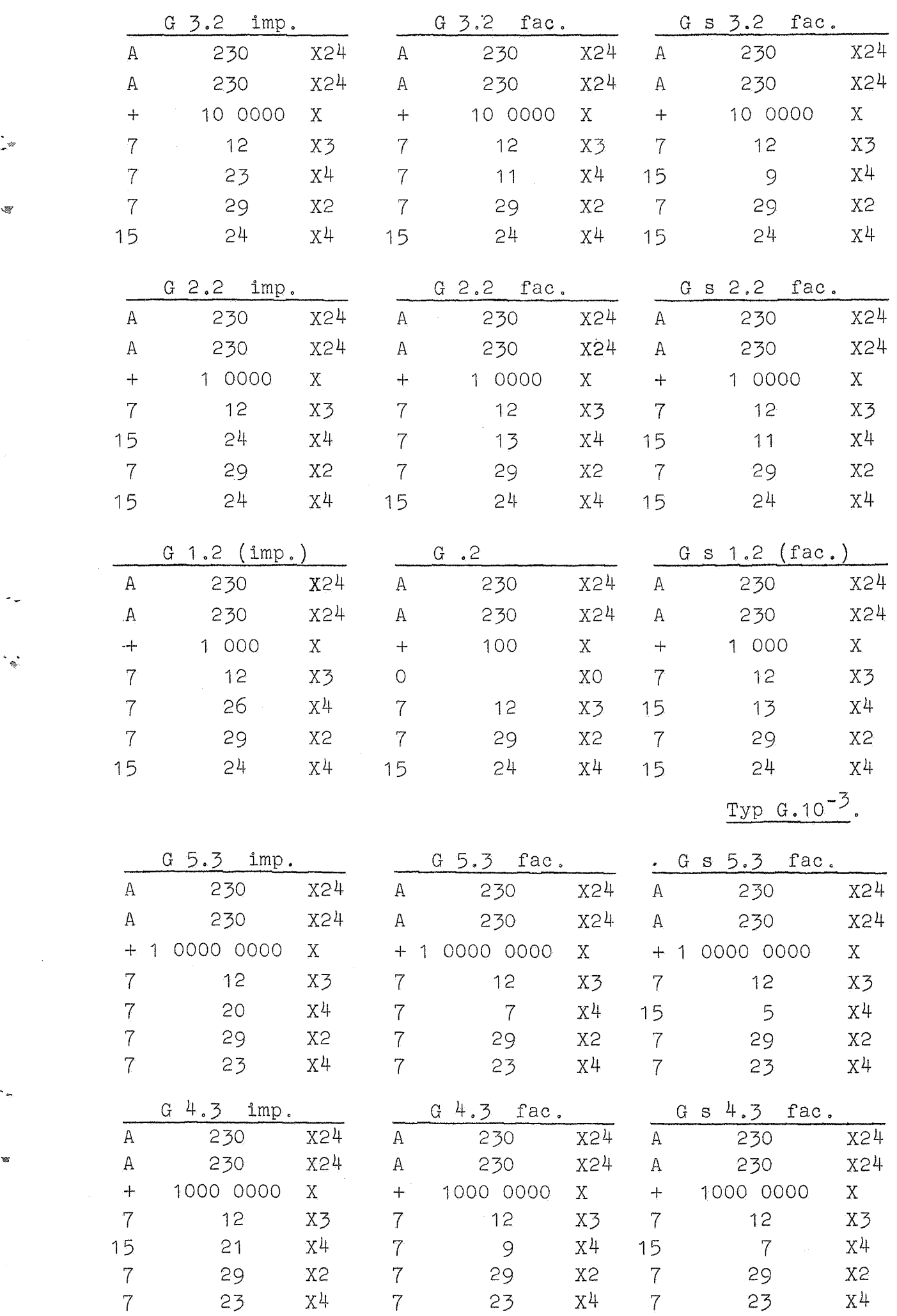

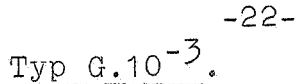

X24

X24

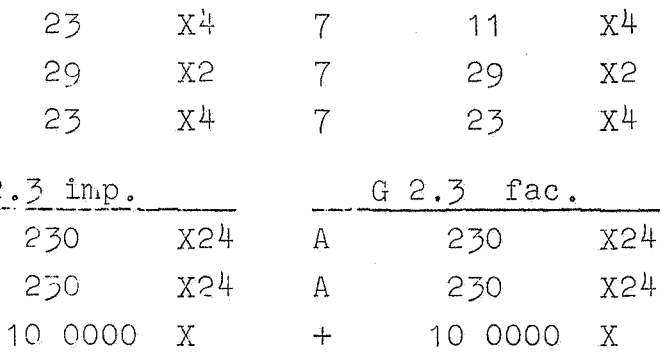

X24

X24

 $X3$ 

 $\mathbb{A}$ 

 $A$ 

 $+$ 

 $\overline{7}$ 

 $\overline{7}$ 

 $\overline{7}$ 

 $\overline{7}$ 

 $\overline{7}$ 

 $\,$  A

 $\mathbf{A}$ 

 $\ddot{+}$ 

 $\bigcirc$ 

 $\overline{\gamma}$ 

 $\overline{7}$ 

 $\overline{7}$ 

 $A$ 

230

 $12<sup>°</sup>$ 

11

29

23

230

230

 $12$ 

 $-13$ 

29

23

230

230

1000

 $12$ 

29

23

 $G$  4.4 fac.

230

12

- 9

29

21

A 230

 $G.3$ 

100 0000 X

X24

 $X3$ 

 $X^{\perp}$ 

**X2** 

 $X^{\perp}$ 

X24

 $X\overline{3}$ 

 $X^{L}$ 

**X2** 

 $X<sup>1</sup>$ 

**XO** 

**X2** 

 $X^{\mu}$ 

 $X<sub>3</sub>$ 

 $X^{\perp}$ 

 $\mathbf{A}$ 

230

 $\ddot{\tau}$  $\overline{7}$  $12$ X3  $24$  $X\ddot{4}$ 15  $\overline{7}$ 29 **X2**  $\overline{7}$ 23  $X^{\mu}$ 

G 3.3 imp.

100 0000 X

250

230

 $12$ 

 $\mathbb{A}$ 

 $\Lambda$ 

 $+$ 

 $\overline{7}$ 

 $\overline{7}$ 

 $\overline{7}$ 

 $\overline{7}$ 

 $\mathbf{A}$ 

 $\mathbf{A}$ 

G  $2$ .

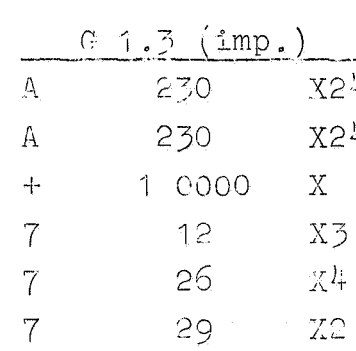

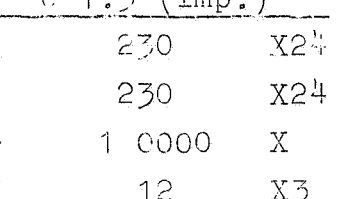

 $7 \t 23 \t 11$  $G^{-1}$ . 4 imp.

 $A$  $250$ 230  $A$  $+ 1 0000 0000 X$  $\overline{7}$  $12$  $2<sup>1</sup>$ 15  $29$ 

 $\overline{7}$ 15  $21$ 

 $+ 1000000000 X$  $X<sub>3</sub>$  $\overline{7}$  $X\ddot{4}$  $\mathcal{T}$ **X2**  $\mathcal{T}$  $15$  $X +$ 

X24

 $724$ 

G 3.3 fac.  $G$  s  $3.3$  fac. X24  $A$ 230

> 230  $X<sup>24</sup>$  $A$ 100 0000  $X$  $+$  $12$  $X<sub>3</sub>$  $\overline{7}$  $X^{\frac{1}{4}}$  $\overline{9}$ 15 **X2**  $7\overline{ }$ - 29  $7<sup>1</sup>$ 23  $X<sup>1</sup>$

G s 2.3 fac.

230

X24 X24 230  $\mathbb{A}$  $\mathbf{X}$ 10 0000 X 10 0000  $+$  $12$  $\overline{7}$  $X<sub>3</sub>$  $X<sup>1</sup>$ 15  $11$ - 29 **X2**  $\overline{7}$  $X<sup>1</sup>$  $\overline{7}$ 23  $G \simeq 1.3$  (fac.) X24  $\mathbf{A}$ 230 X24 X24  $X24$  $A$ 230  $\mathbf X$ 1 0000  $+$  $X$  $12$  $\overline{7}$  $X\bar{Z}$  $X<sup>1</sup>$  $X\overline{3}$ 15 13  $29$ **X2**  $\overline{7}$  $X<sup>1</sup>$  $\overline{7}$ 23  $Type G.10^{-4}$  $G$  s 4.4 fac. X24 X24 A 230  $X24$ X24 230  $A^*$  $+ 1 0000 0000$  $X$  $\overline{7}$  $12$  $X3$  $X^{\downarrow\downarrow}$  $\overline{7}$ 15 **X2 X2**  $\overline{7}$ -29  $X^{1}$  $X^{L}$ 15  $21$ 

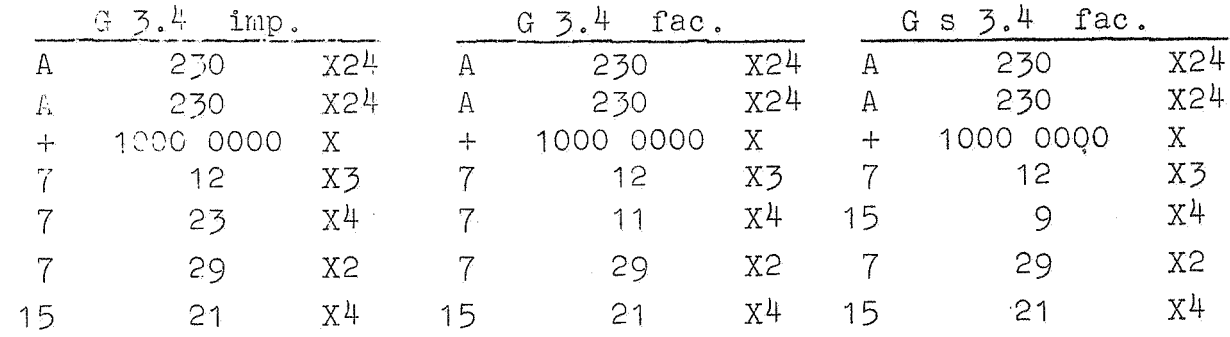

ું

 $\frac{1}{16}$ 

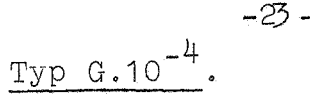

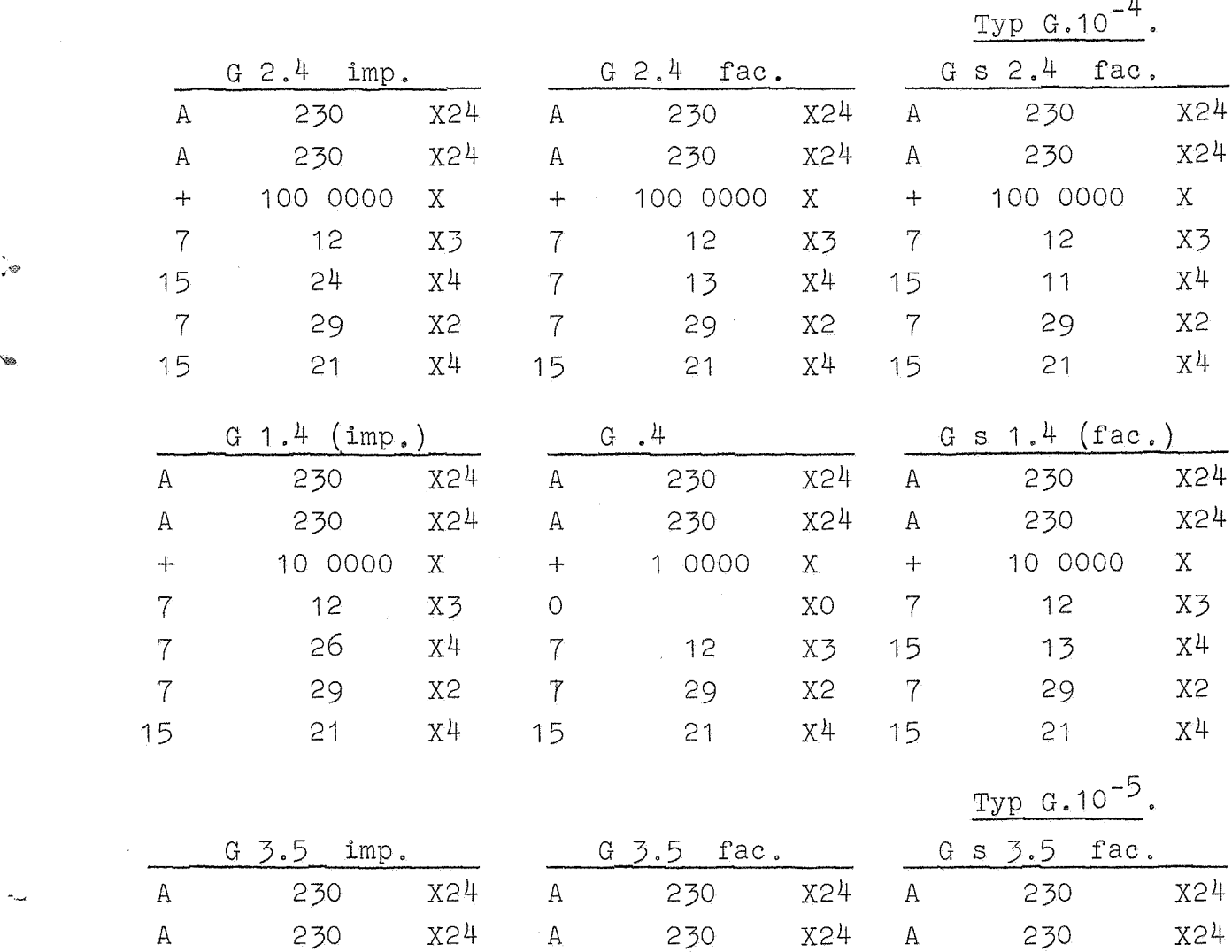

+ 1 0000 0000 X + 1 .0000 0000 X + 1 0000 0000 X

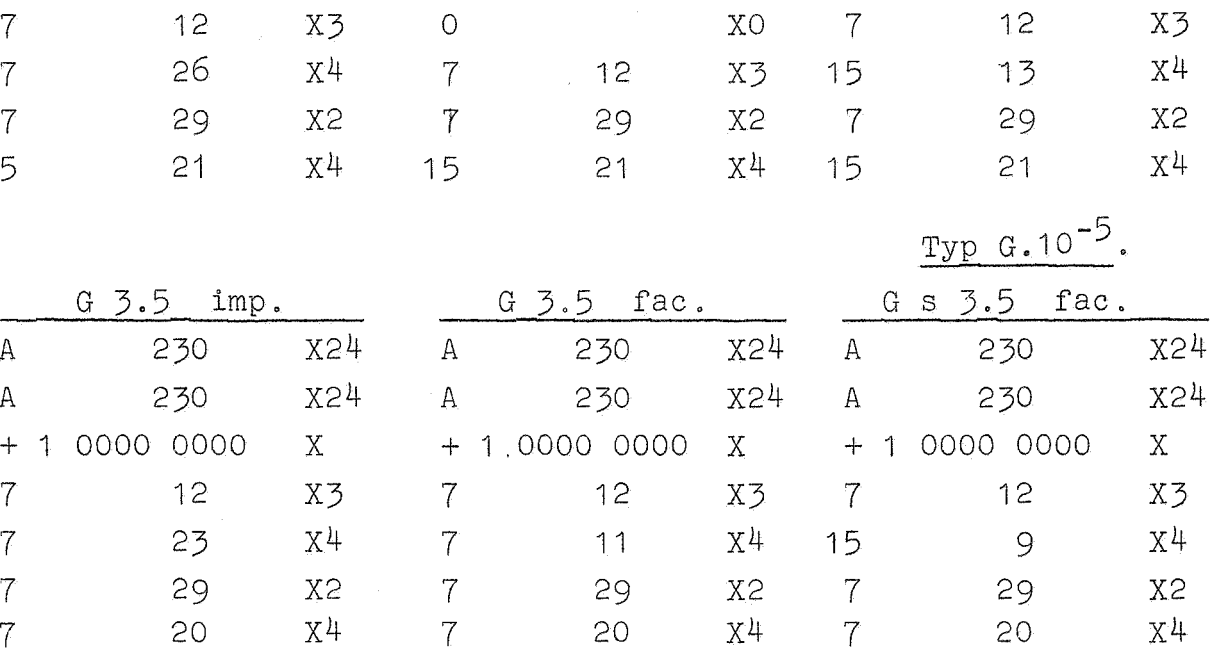

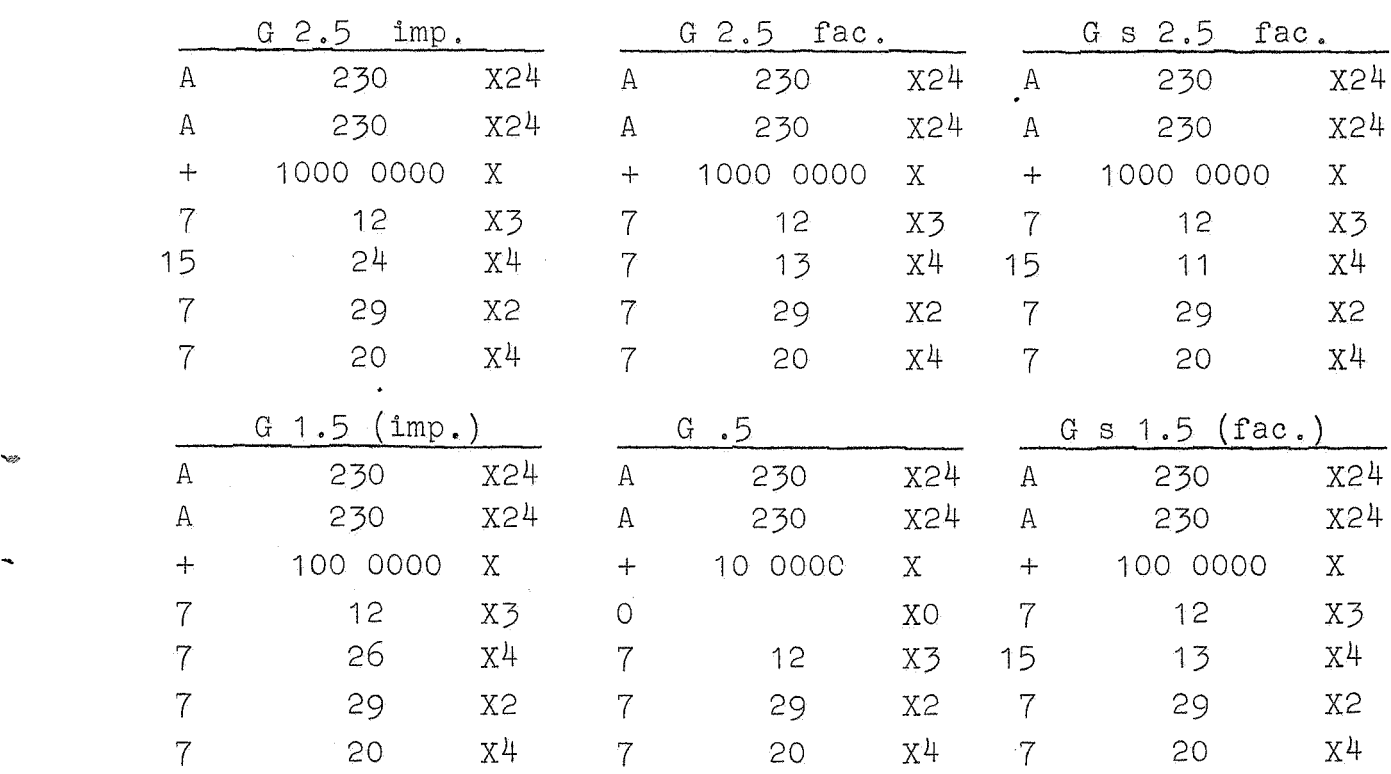

.<br>\*\*

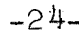

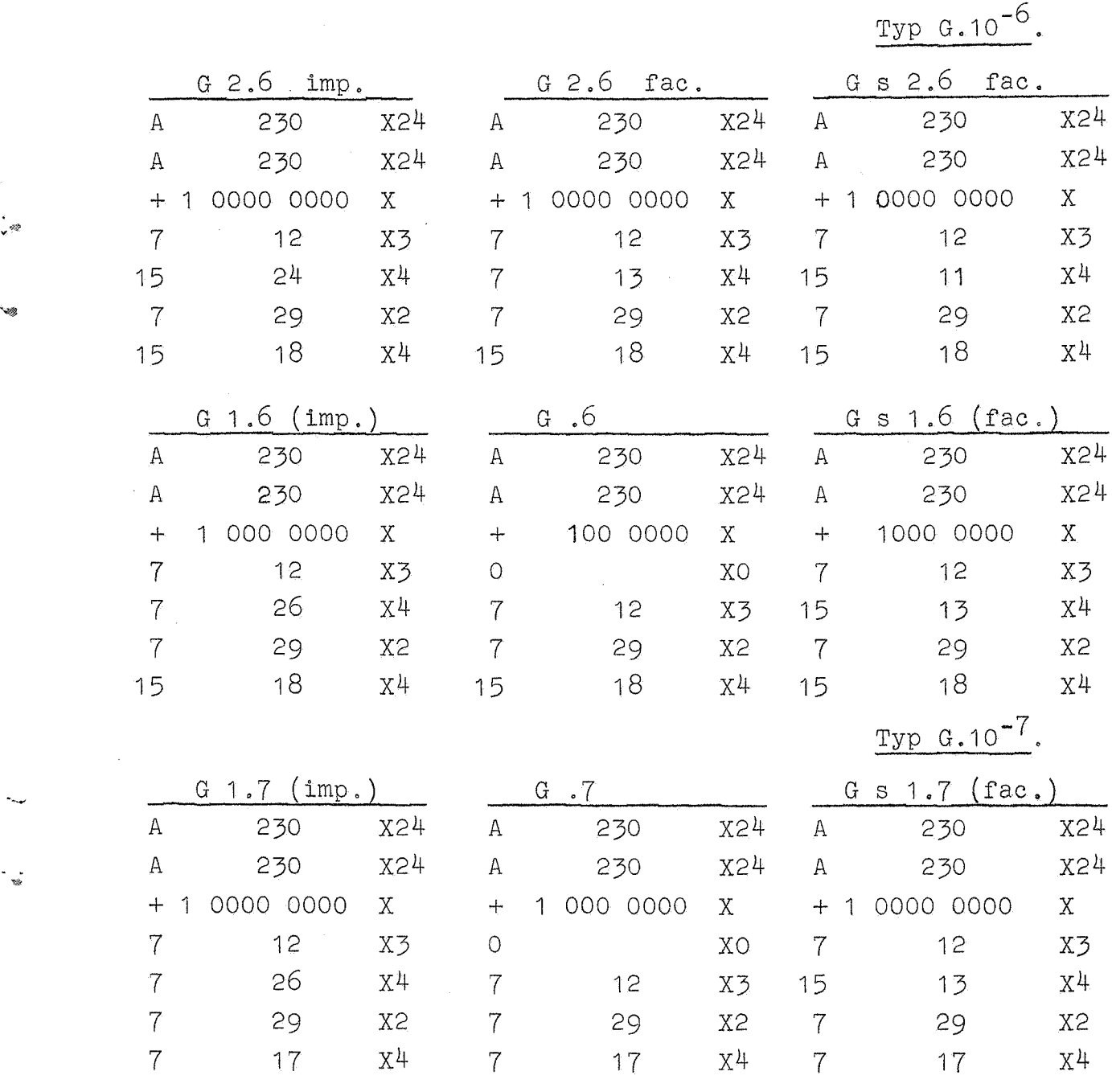

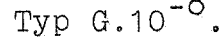

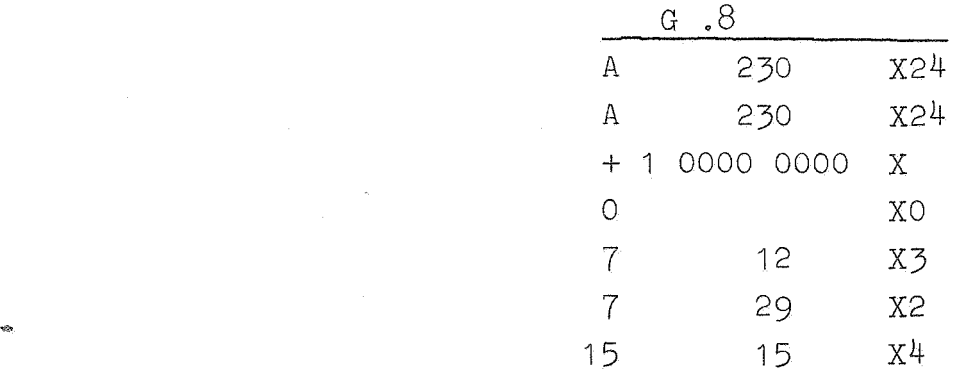

Typ  $G.10^{-8}$ .

'1>I,

 $-25-$ 

 $TVD 10^0$ . B

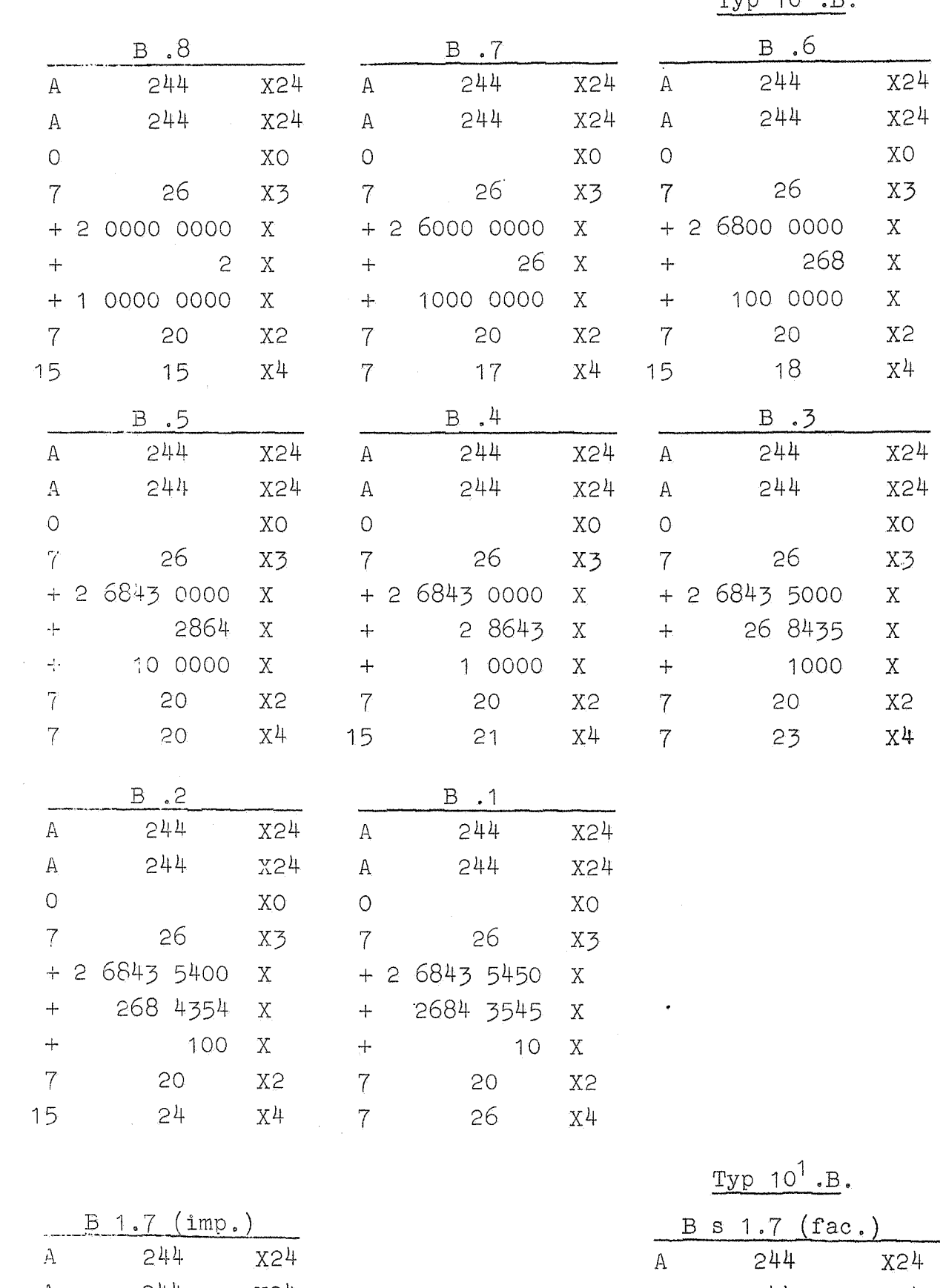

 $\bar{\lambda}$ 

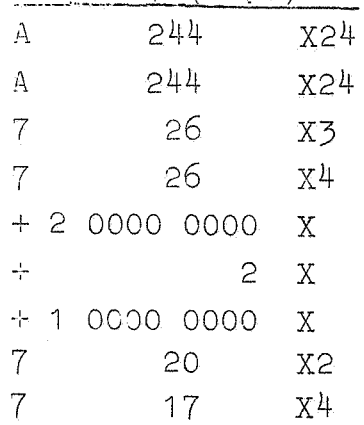

A 244 X24 26  $7<sup>7</sup>$  $X\overline{3}$  $\mathtt{X}^\mathtt{U}$ 15 13  $+ 2 0000 0000$  $\mathbf X$  $\begin{array}{c} +\\ - \end{array}$  $\mathbf{X}^{\perp}$  $\overline{c}$  $+ 1 0000 0000$  $\mathbf X$  $\overline{7}$ 20  $X\ddot{2}$  $\overline{7}$ 

 $17$ 

 $\rm X4$ 

i<br>W

 $\frac{1}{x}$ 

 $Type 1C<sup>1</sup>.B.$ 

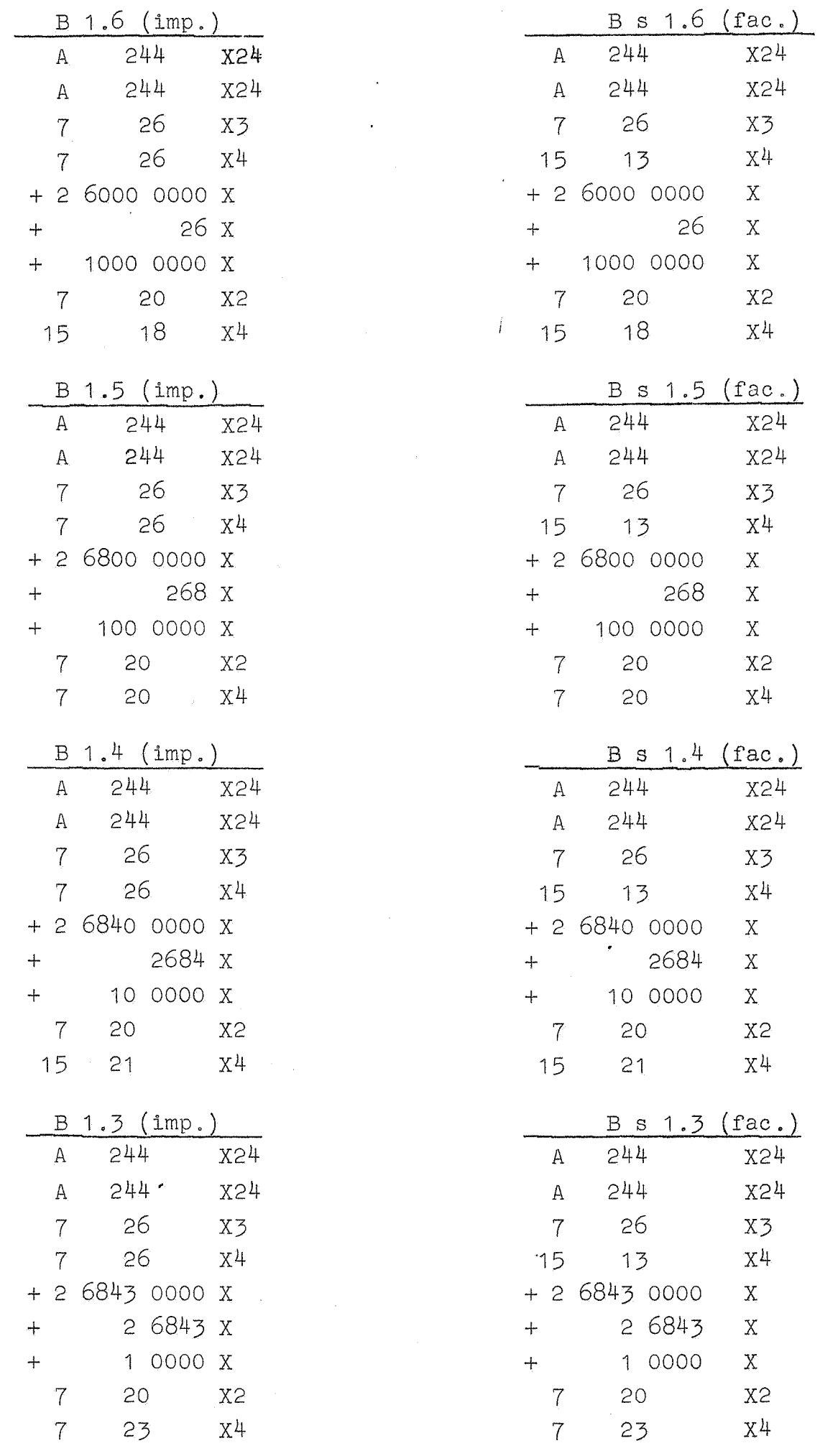

.<br>دە

 $-26-$ 

-27.-

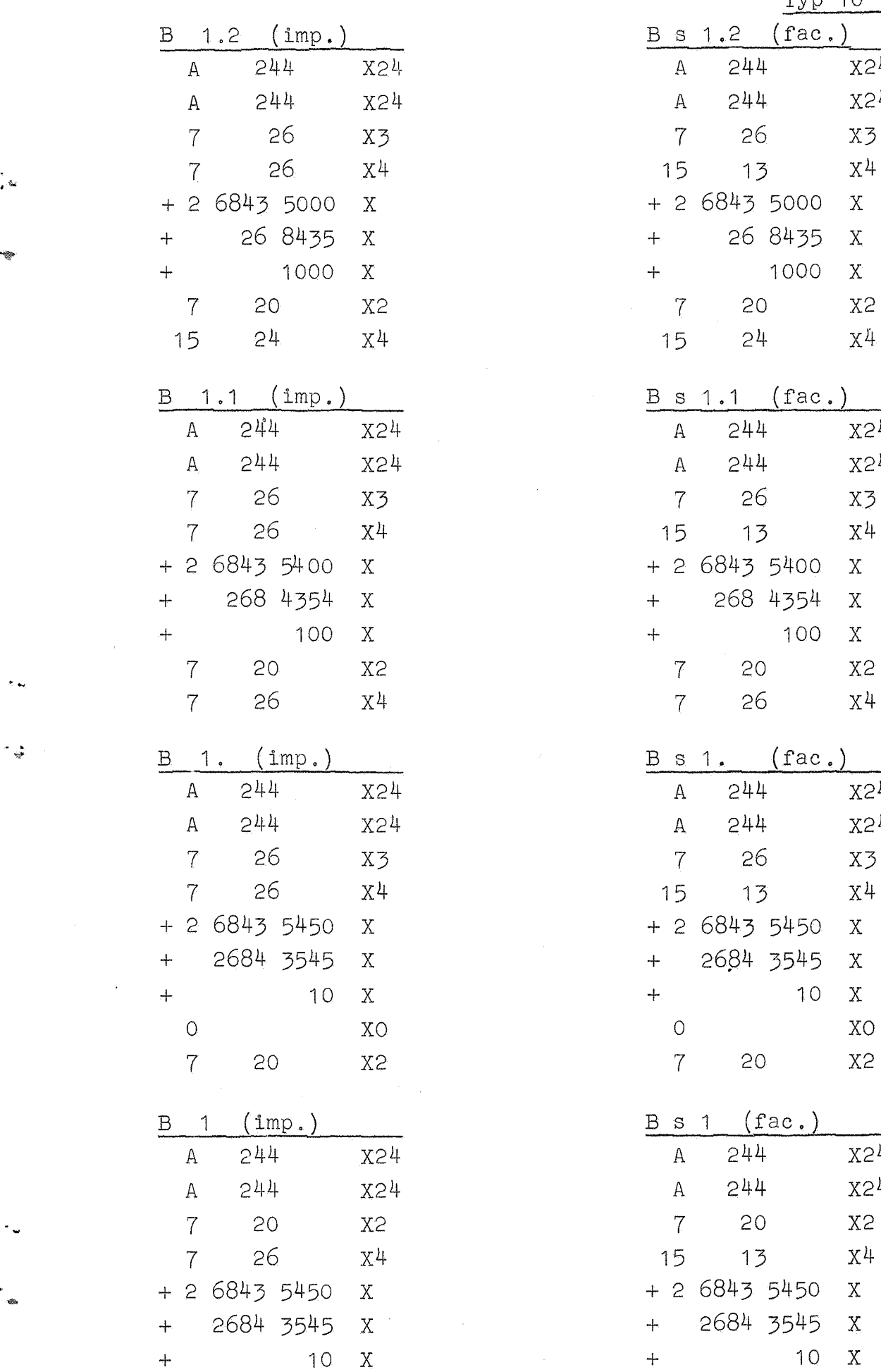

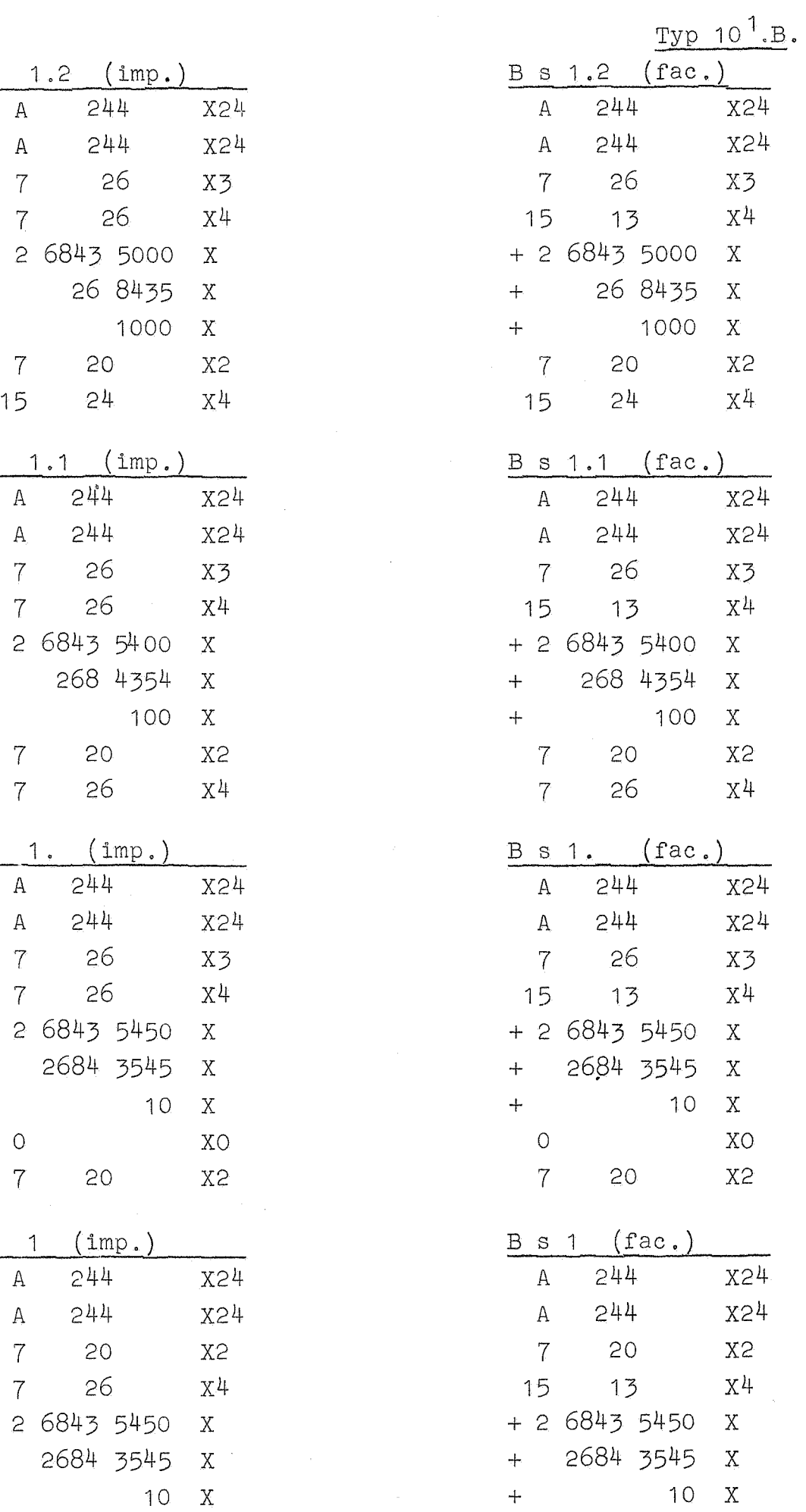

 $\mathcal{L}(\mathcal{L})$  .

·~

 $\hat{\boldsymbol{\beta}}$ 

-28-

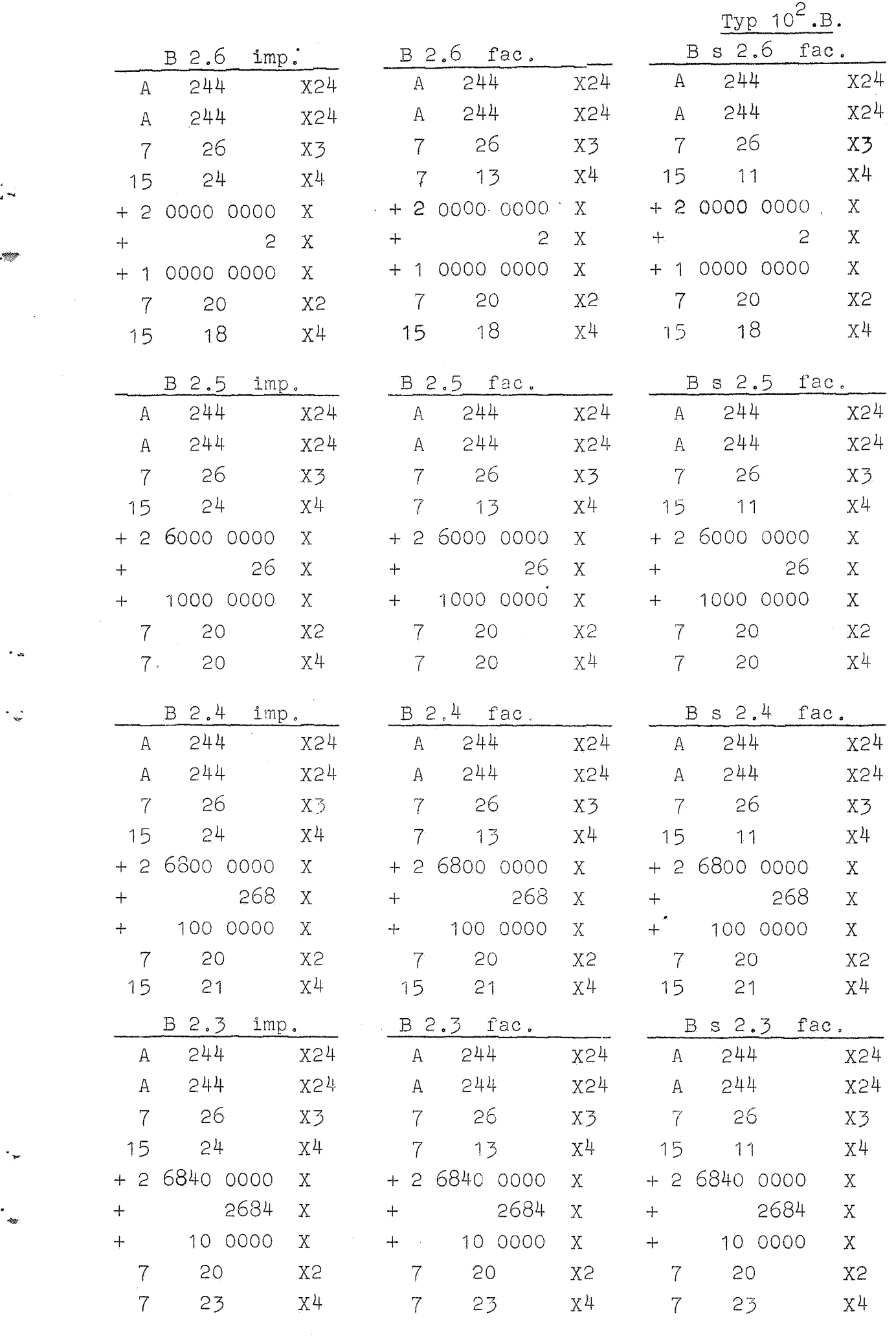

l.

 $\sim$ 

 $\frac{1}{2}$ 

-29-

 $Typ 10^2.B.$ 

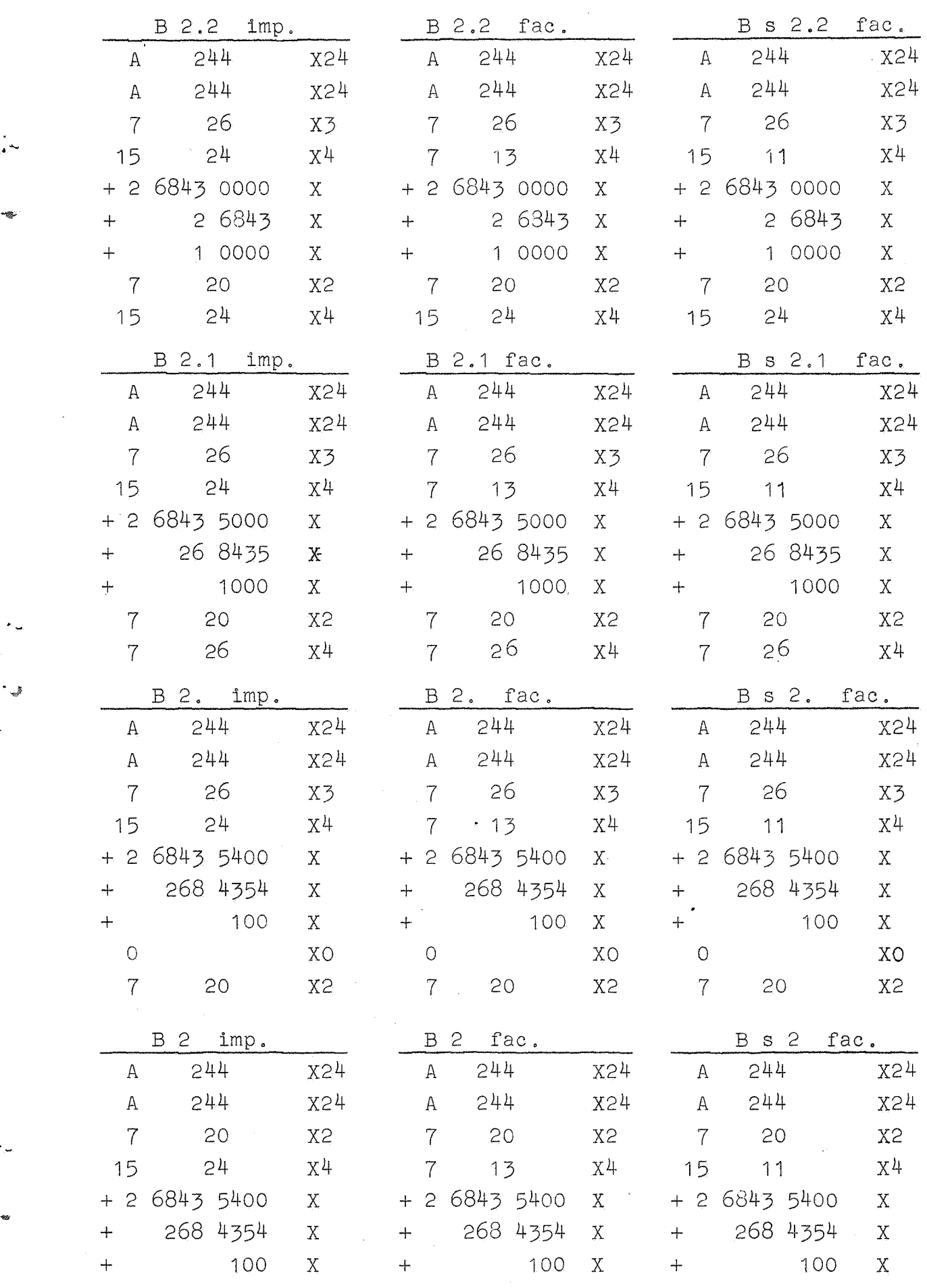

3 Typ  $10^{\circ}$ .B.

-30-

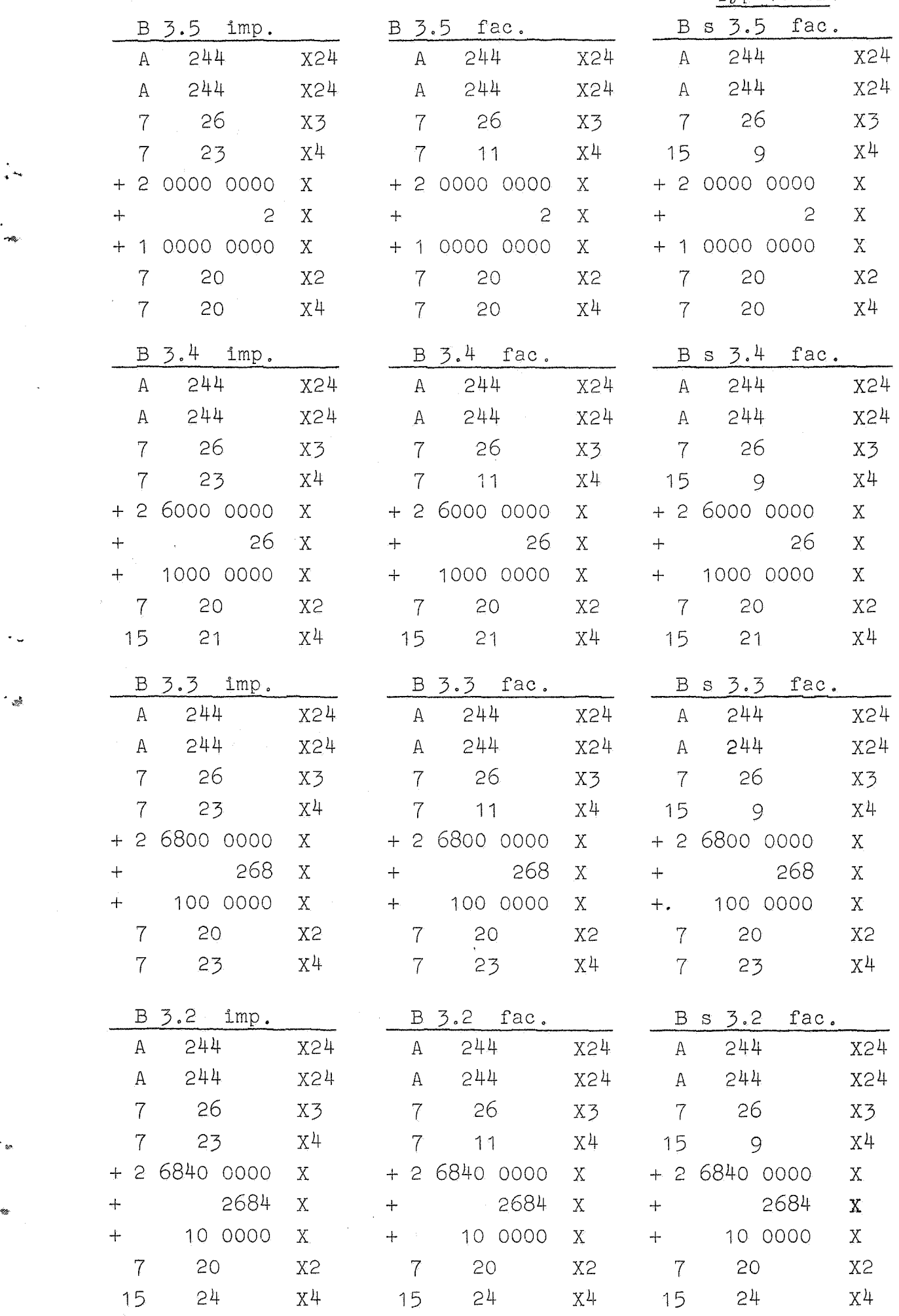

 $\frac{1}{2}$ 

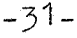

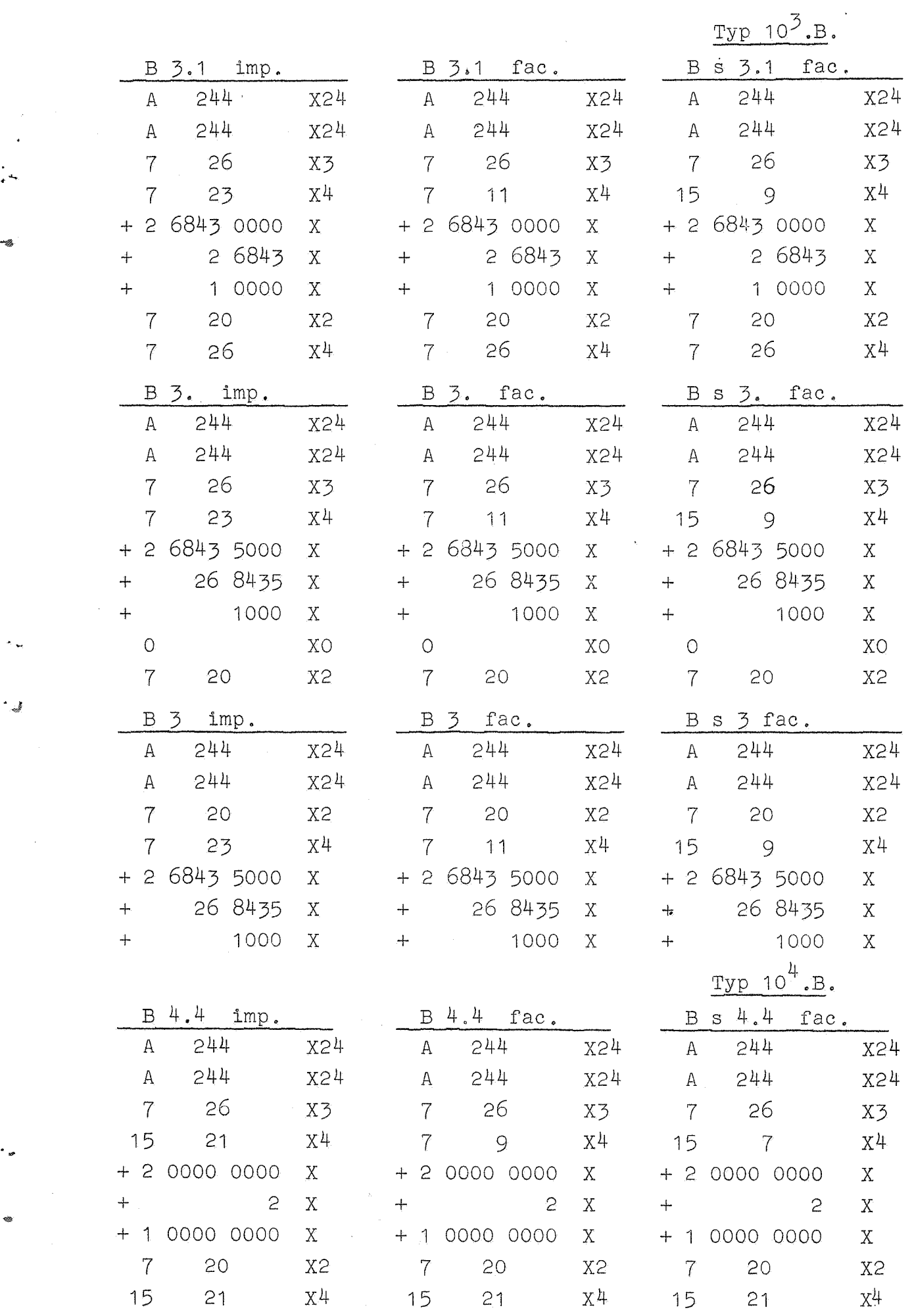

 $\label{eq:2.1} \frac{1}{\sqrt{2}}\left(\frac{1}{\sqrt{2}}\right)^{2} \left(\frac{1}{\sqrt{2}}\right)^{2} \left(\frac{1}{\sqrt{2}}\right)^{2} \left(\frac{1}{\sqrt{2}}\right)^{2} \left(\frac{1}{\sqrt{2}}\right)^{2} \left(\frac{1}{\sqrt{2}}\right)^{2} \left(\frac{1}{\sqrt{2}}\right)^{2} \left(\frac{1}{\sqrt{2}}\right)^{2} \left(\frac{1}{\sqrt{2}}\right)^{2} \left(\frac{1}{\sqrt{2}}\right)^{2} \left(\frac{1}{\sqrt{2}}\right)^{2} \left(\$ 

 $\sim$ 

. *J* 

 $\gamma_{\rm tot}$ 

"',\$

 $\overline{G}$  ,  $\overline{G}$ 

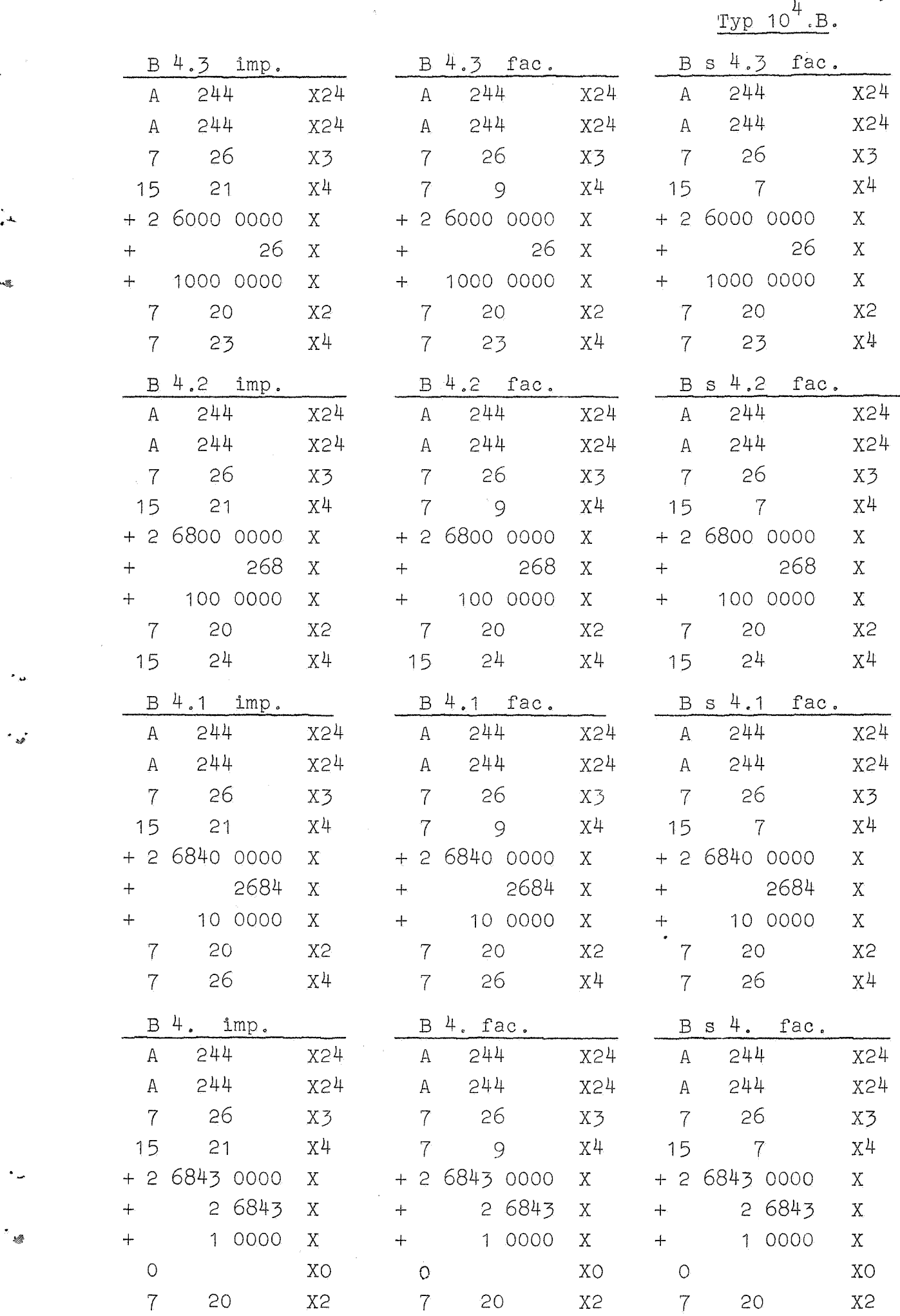

 $\hat{\mathcal{A}}$ 

ند م

-32-

-33- Typ  $10^4$ . B.

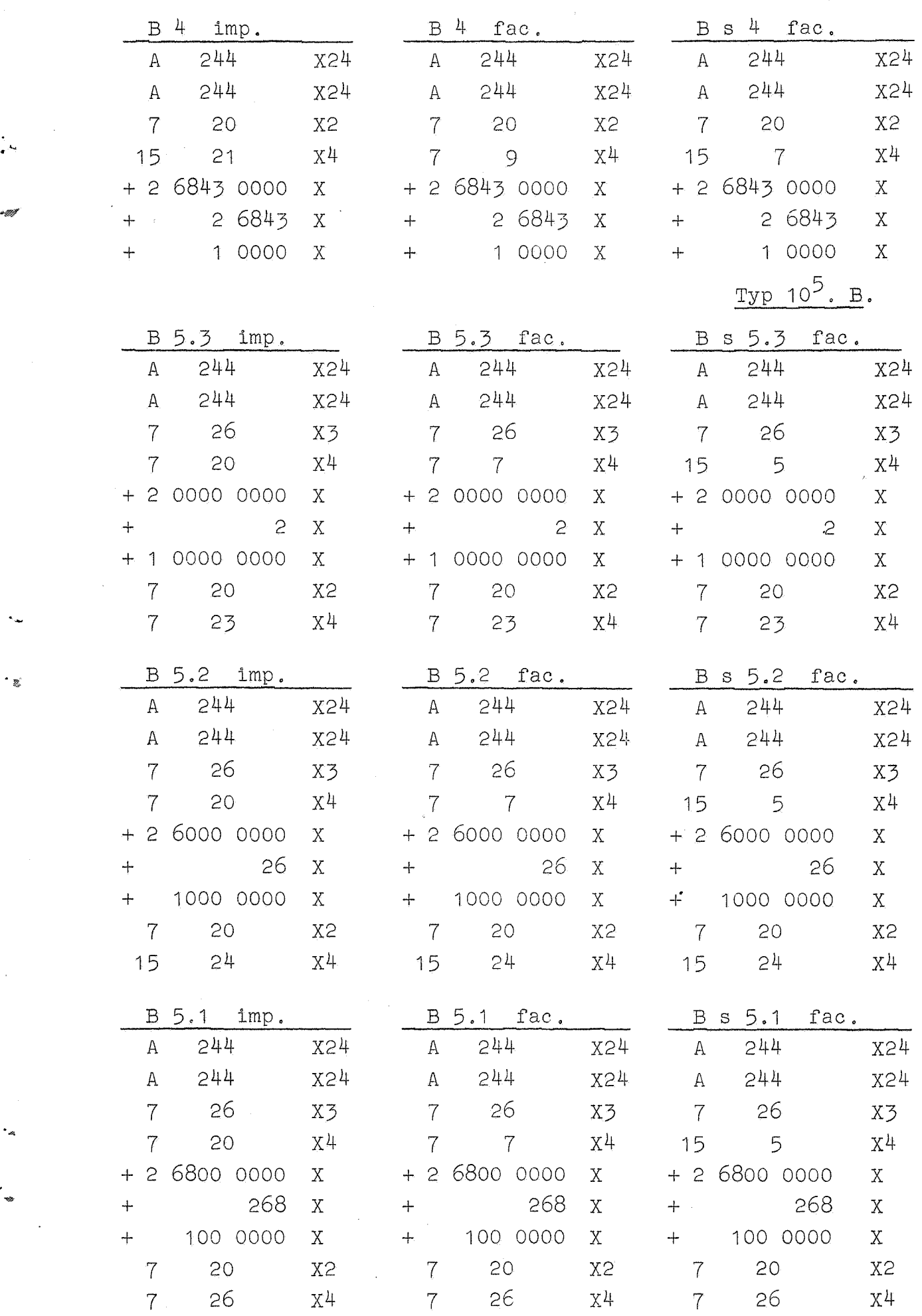

-34-

Typ  $10^5$ . B.

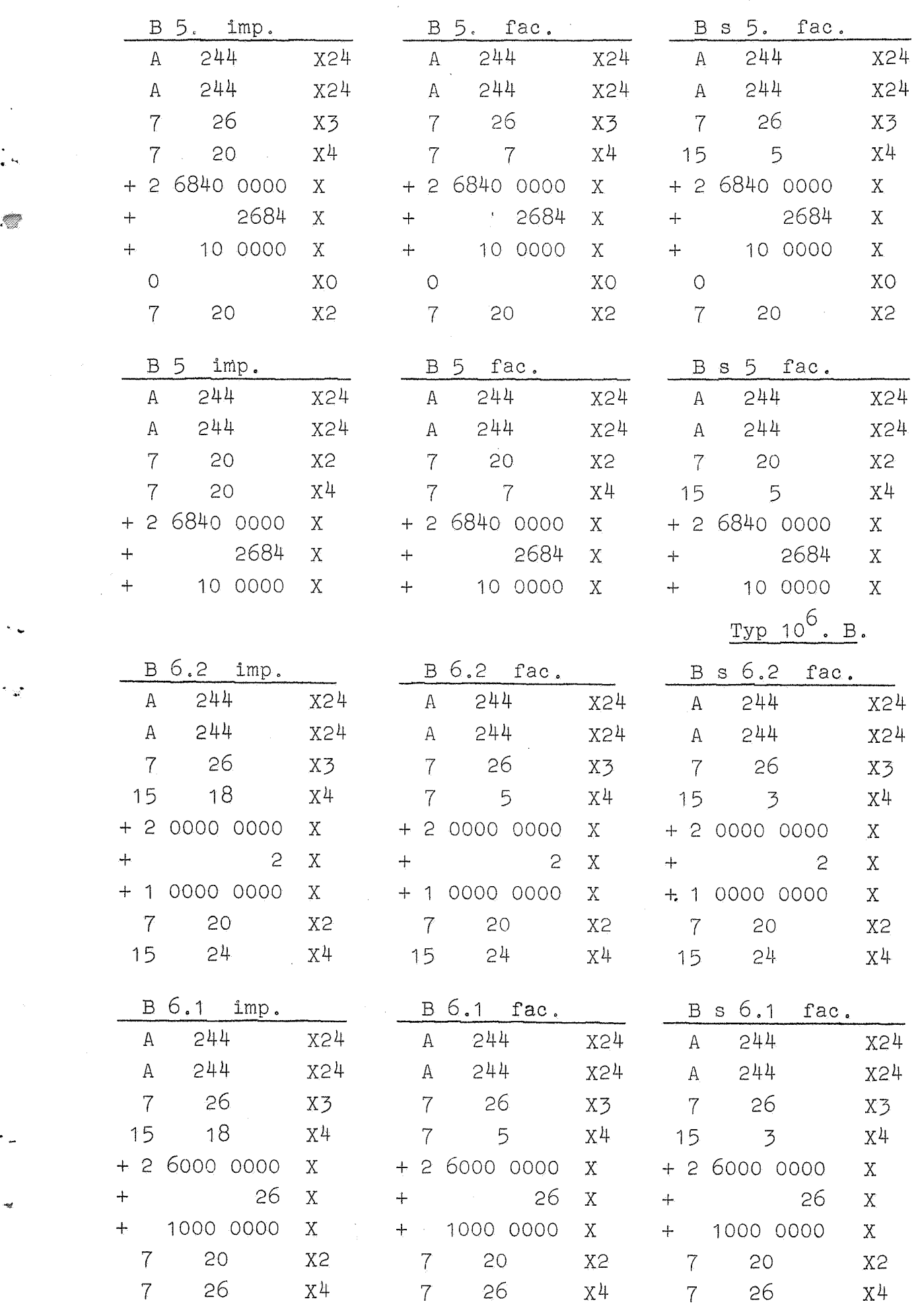

 $\bar{\mathcal{A}}$ 

 $\frac{d\mathcal{D}}{d\mathcal{D}}$ 

 $\ddot{\phantom{a}}$ 

Typ  $10^6$ . B.  $B s 6. fac.$ B 6. fac.  $B_6$ . imp.  $244$  $X24$  $\mathsf{A}$  $244$  $X24$  $\mathbb{A}$  $244$ X24 244 244 X24 244 X24 X24  $\mathbf{A}$  $\mathbf{A}$ 26 - 26  $X3$  $\overline{7}$ - 26  $X\bar{3}$  $\overline{7}$  $X<sub>3</sub>$  $X^{\perp\!\!\!\perp}$ 15 18  $X^{\mu}$  $X^{L}$  $15 \quad 3$  $\overline{7}$  $5\overline{5}$  $+268000000$  $+268000000$  $+268000000$  $X$  $X^{\dagger}$  $\mathbf{X}$ 268 268 268  $\mathbf{X}^{\cdot}$  $\mathbf{X}$  $\mathbf{X}$  $+$  $+$ 100 0000  $+ 1000000$ 100 0000  $X^{\dagger}$  $\mathbf{X}$  $\mathbf{X}$  $+$ XO. **XO**  $\circ$ **XO**  $\circ$  $7 \times 20$ 7 20  $20$ **x2** X<sub>2</sub> **X2** B 6 imp. B s 6 fac.  $B$  6 fac. 244 X24 A 244 X24 A 244 X24  $244$ X24  $244$ X24 A 244 X24  $\mathbf{A}$ - 20 **X2**  $\overline{7}$ 20 **X2**  $7<sup>7</sup>$ - 20 **X2**  $\overline{3}$  $X<sup>1</sup>$  $X^{\downarrow}$  $X^{\frac{1}{4}}$  $18$  $\overline{7}$  $-5$ 15 + 2 6800 0000  $+ 268000000$  $+268000000$  $\mathbf{X}$  $\mathbf{X}^ X$ 268  $\mathbf X$ 268 268  $\mathbf X$  $\ddot{+}$  $\rm X$  $+$  $\mathbf{x}$ 100 0000  $\mathbf{X}$  $+ 1000000$  $\bar{X}$  $+$ 100 0000 Typ  $10^7$ . B. B s 7.1 fac. B 7.1 imp. B 7.1 fac. 244 X24  $A = 244$ X24  $\mathbb{A}$  $-244$ X2<sup>1</sup>: X24 X24 244  $241$  $244$ X24  $\mathbf{A}$  $A$ - 26  $X\bar{3}$  $7<sup>7</sup>$ - 26  $X\bar{3}$  $7 -$ - 26  $X\overline{3}$  $X^{\mu}$  $\overline{7}$  $\overline{3}$  $X^{\downarrow\downarrow}$ 15  $X<sup>4</sup>$ 17  $\overline{1}$ + 2 0000 0000  $\mathbf X$ + 2 0000 0000  $X$  $+ 2 0000 0000$  $\mathbf X$  $\bar{\rm X}$  $\mathbf{X}$  $\tilde{c}$  $X$  $+$  $\mathbf{S}$  $+$  $\overline{c}$  $X$ + 1 0000 0000  $\mathbf{X}$  $+, 1$  0000 0000  $\mathbf{X}$  $7 -$ **X2** - 20 **X2**  $7<sup>7</sup>$ 20 X<sub>2</sub>  $X\overline{4}$  $7 \quad$ - 26  $X^{\frac{1}{4}}$  $7 -$ 26  $X<sup>1</sup>$ B s 7. fac.  $B$   $7.$   $fac.$ X24 A 244 X24 X24  $A$  $244$ 244 X24 A 244  $X2'$ 

26

 $\overline{3}$ 

7 20

X3

 $X^{\perp}$ 

 $\mathbf{X}$ 

 $\mathbf X$ 

 $\mathbf{X}$ 

XO

**X2** 

26

 $7<sup>1</sup>$ 

15

 $\div$ 

 $\overline{O}$ 

 $7<sup>7</sup>$ 

-26

 $\overline{1}$ 

 $+ 260000000$ 

 $+$  1000 0000

20

 $X<sub>3</sub>$ 

 $X^l$ 

 $\mathbf X$ 

 $\mathbf{X}$ 

 $\mathbf X$ 

XO

**X2** 

26

 $-35-$ 

+ 1 0000 0000 20  $7^{\circ}$  $\overline{7}$ - 26 B 7. imp.  $244$  $\mathbf{A}$ 244 X24  $\, {\rm A}$  $\mathbf{A}$  $\overline{7}$ - 26  $X3$  $\overline{7}$  $17$  $\overline{7}$  $X\frac{1}{4}$  $\tau$  $+ 260000000$  $+260000000$  $X$ 26  $\mathbf X$  $+$ 1000 0000  $X$  $+$  1000 0000 XO  $\circ$  $\overline{O}$ 

**X2** 

ن<br>من

 $\mathcal{A}$ 

 $\mathsf{A}$ 

 $\mathbf{A}$ 

 $\overline{7}$ 

 $+$ 

 $+$ 

 $\circ$ 

 $\overline{7}$ 

 $\mathbb{A}$ 

 $\mathbf{A}$  $\overline{7}$ 

15

 $\ddot{+}$ 

 $+$ 

 $\mathbf{A}$ 

 $\mathbf{A}$ 

 $\overline{7}$ 

 $\overline{7}$ 

 $\ddot{+}$ 

 $+$ 

 $\ddot{+}$ 

 $\overline{7}$ 

 $20$ 

 $\mathcal{A}^{\mathcal{A}}$ 

 $Type 10^7.B.$ 

- 36 -

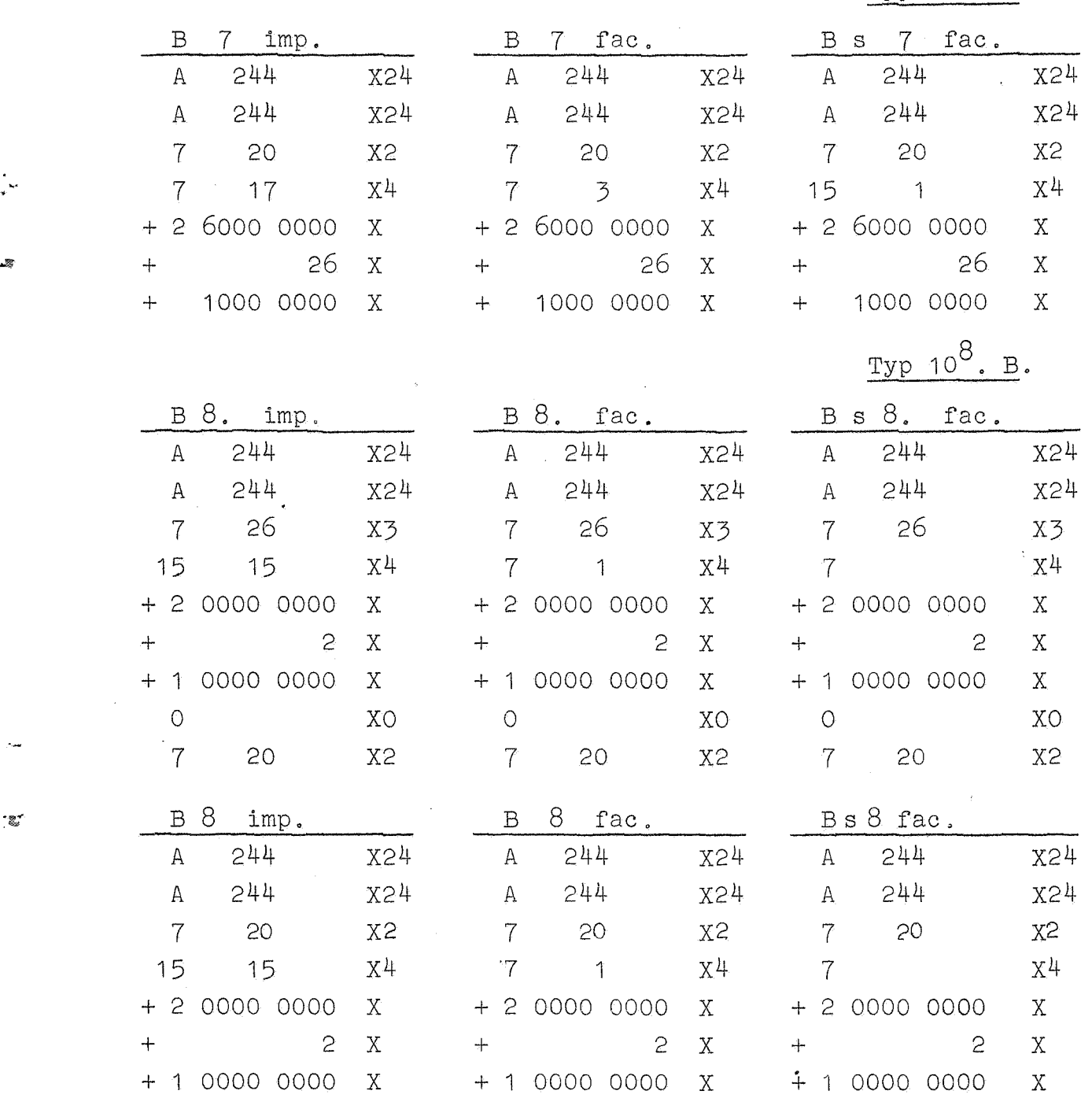

Pagapacrole

n let len per te e.

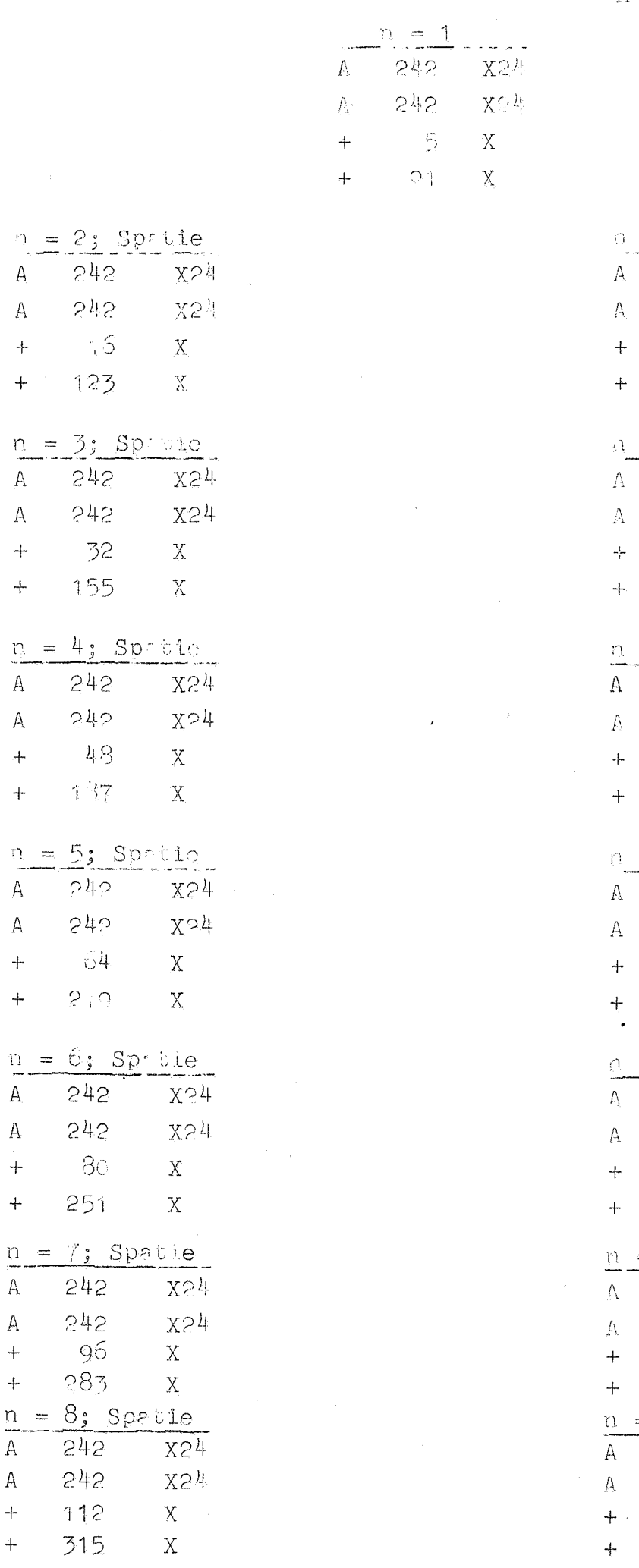

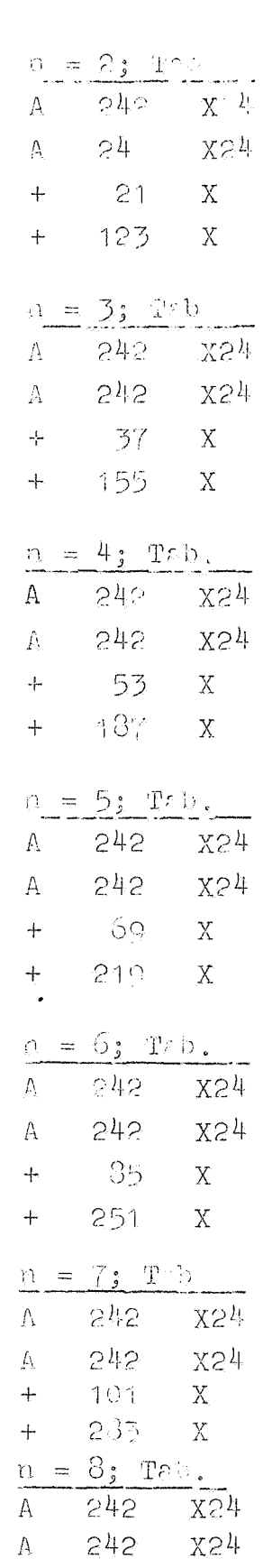

117

 $315$ 

 $\mathbf X$ 

 $\mathbf X$ 

 $242$ 

 $242$ 

 $-15$ 

123

 $242$ 

 $242$ 

32 155

242

 $242$ 

 $49$ 

137

 $242$ 

 $242$ 

-64  $\Omega$  in  $\Omega$ 

 $242$ 

 $242$ 

80

251

 $n = 7$ ; Spat 242

 $242$ 

-96 283

 $242$ 

242

 $112$ 

315

 $\bar{\tau}$ 

 $\mathbb A$ 

 $\rm A$ 

 $\ddot{+}$ 

 $\boldsymbol{+}$ 

 $\Lambda$ 

 $\mathbb A$  $\ddot{+}$ 

 $\ddag$ 

 $\mathbb A$ 

 $\mathbf{A}$ 

 $\ddot{+}$ 

 $\ddot{+}$ 

 $\overline{A}$ 

 $\mathbb A$  $\ddot{}$ 

 $+$ 

 $\mathbf{A}$ 

 $\mathbf{A}$ 

 $\ddot{+}$ 

 $\ddot{}$ 

 $\overline{A}$  $\mathbb A$ 

 $\ddot{+}$ 

 $\ddot{+}$ 

 $\,$  A

 $\mathbb A$ 

 $+$ 

 $\ddag$ 

 $\cdot$ 

 $\frac{1}{2}$ 

 $\sim$ 

 $\sim$   $_{\star}$ 

 $\cdot$   $_{\rm g}$ 

n getallen per regei

 $-38-$ 

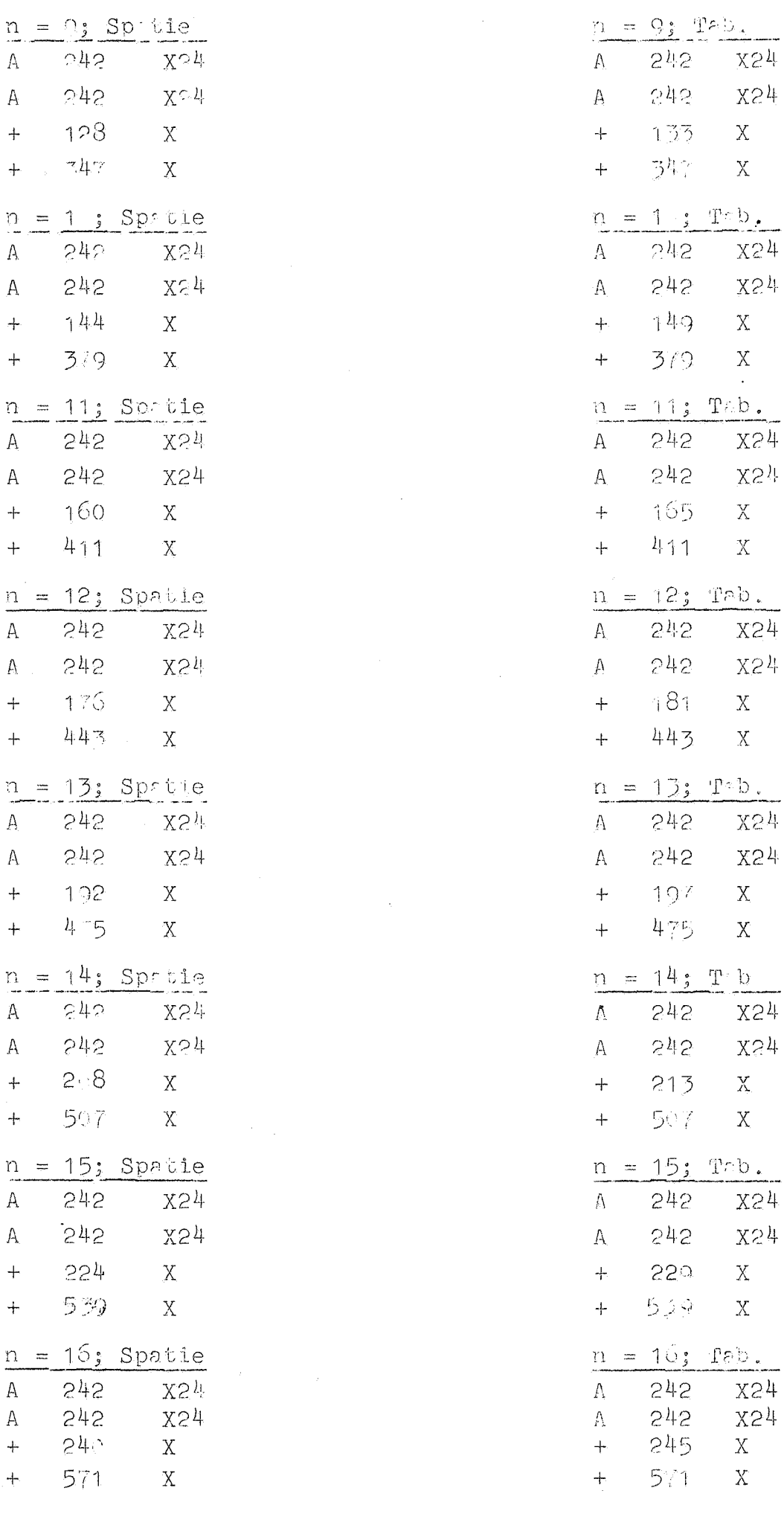

.  $\phi$ 

 $\overline{\mathbb{R}}$ 

 $\Lambda$ 

 $\mathbf{A}$ 

 $\ddot{+}$ 

 $\pm$ 

 $\mathbf{A}$  $\mathbf{A}$ 

 $\ddot{+}$ 

 $\ddot{+}$ 

 $\mathbf{A}$ 

 $\mathbb{A}$ 

 $\ddot{+}$ 

 $\ddot{+}$ 

 $\overline{A}$ 

 $\mathbb A$ 

 $\ddot{+}$ 

 $\ddot{+}$ 

 $\mathbf{A}$ 

 $\mathbf{A}$ 

 $+$ 

 $\ddot{+}$ 

 $\mathbf{A}$ 

 $\mathbb A$ 

 $\ddot{+}$ 

 $\div$ 

 $\mathbf{A}$ 

 $\mathbf{A}$ 

 $\ddot{}$ 

 $+$ 

 $\Lambda$ 

 $\mathbb A$ 

 $\ddot{+}$ 

 $\pm$ 

 $\sim$ 

 $\frac{1}{2}$  w

 $\Omega$ 42

 $242$ 

128

 $242$ 

242

 $144$ 

379

242

 $242$ 160

 $411$ 

 $242$  $242$ 

176

443

 $242$ 

 $242$ 

 $192$ 

 $4 - 5$ 

 $242$ 

 $242$ 

 $2 \cdot 8$ 

507

242

 $542$ 

224

539

 $242$ 

242

240

 $571$ 

 $\sim 747$ 

k,

.<br>س

AO =  $k \ge n$ . 31.<br>Kanaal XO = 1<sup>ste</sup> helft.

 $\hat{\boldsymbol{\beta}}$ 

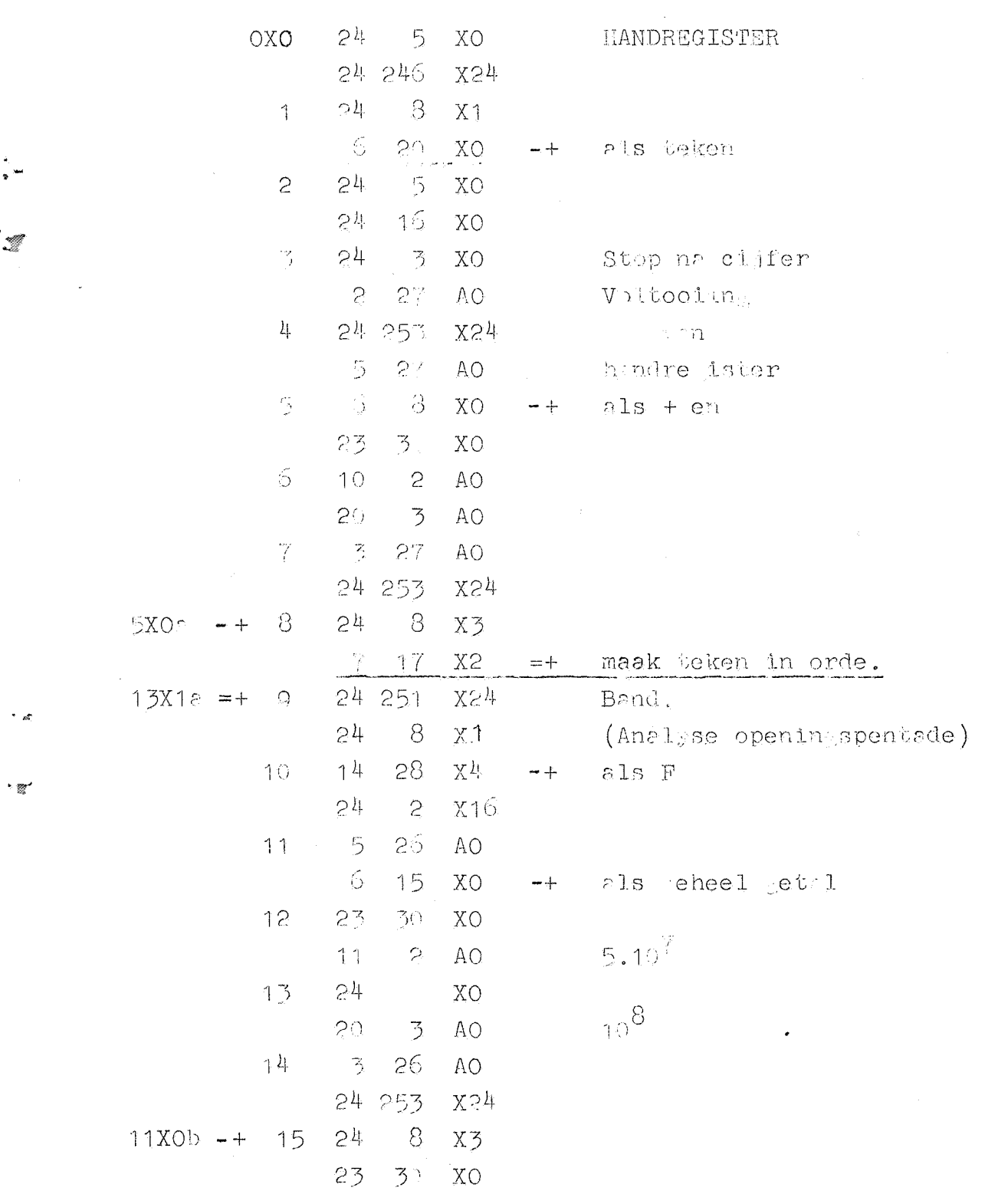

 $\mathcal{L}^{\text{max}}_{\text{max}}$  and  $\mathcal{L}^{\text{max}}_{\text{max}}$ 

 $\sim$ 

 $\sim$ 

 $-39-$ 

 $\sim$ 

AO = Kan. 31<br>Kan XO  $e^{de}$  helft.

H)

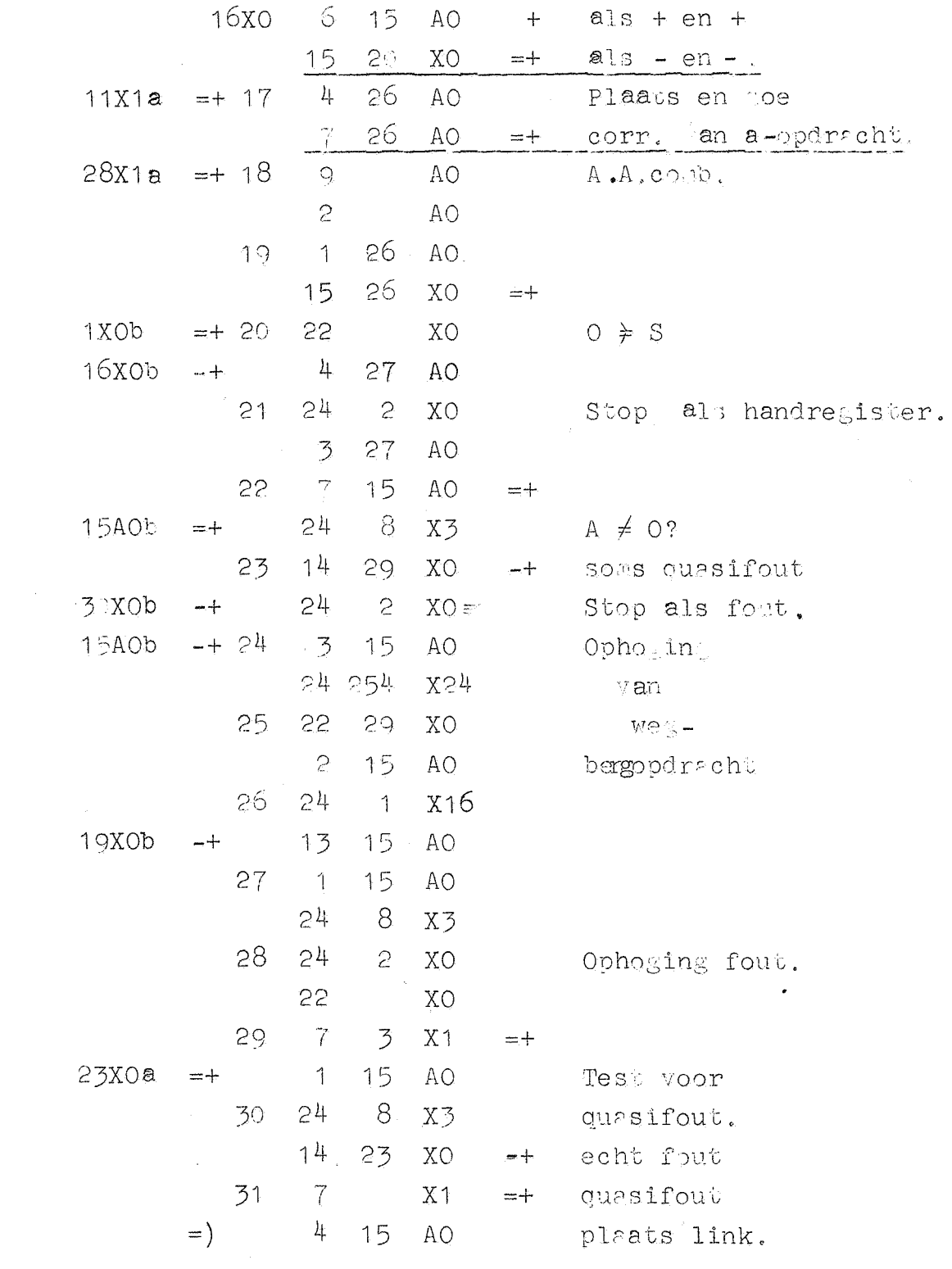

 $\cdot$  if

 $-40-$ 

AO = Kan. 31<br>Kanaal X1, 1<sup>ste</sup> helft.

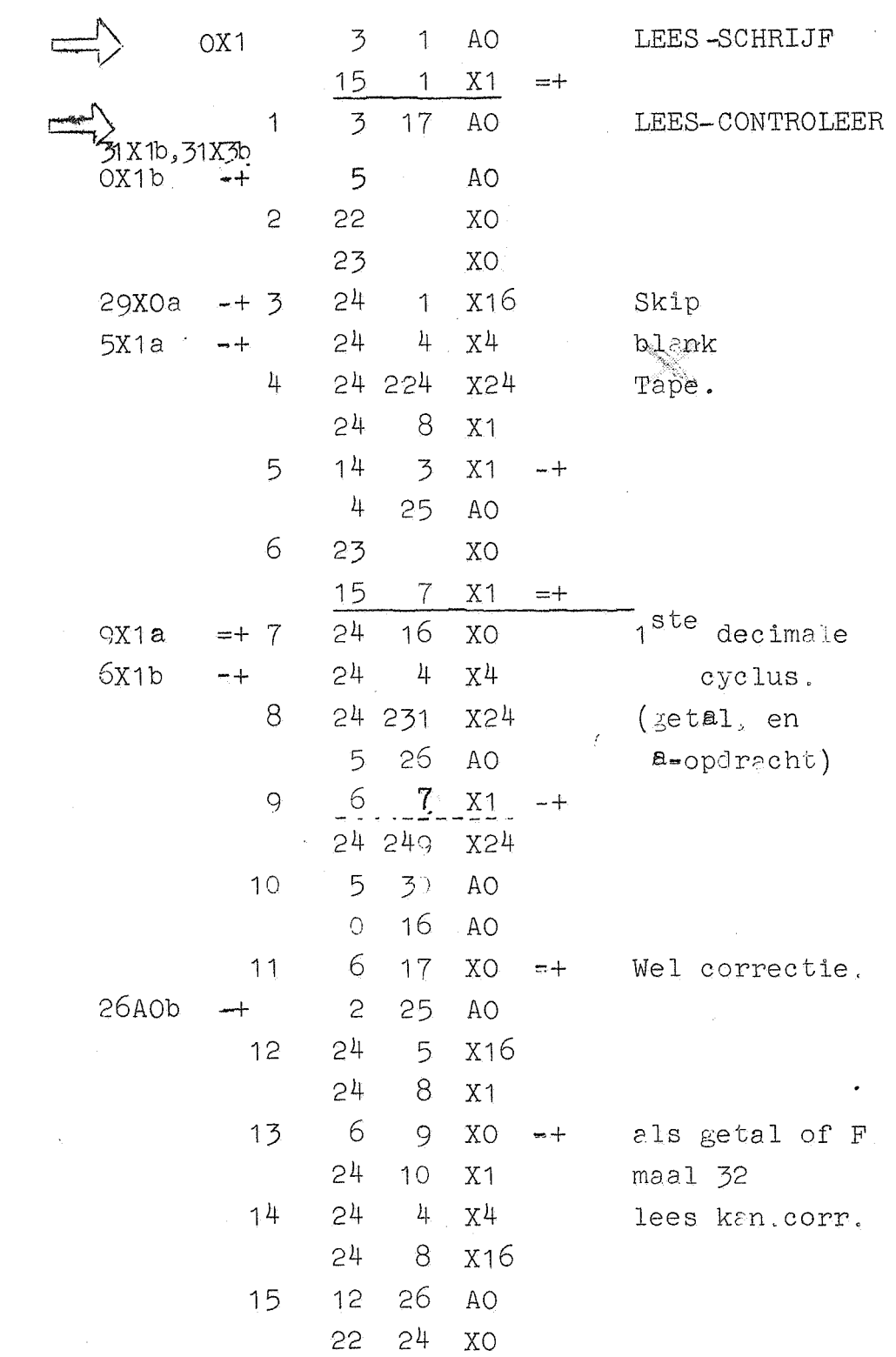

÷<br>Vi

' z

 $-41 -$ 

 $-42-$ 

 $\frac{1}{2}$ 

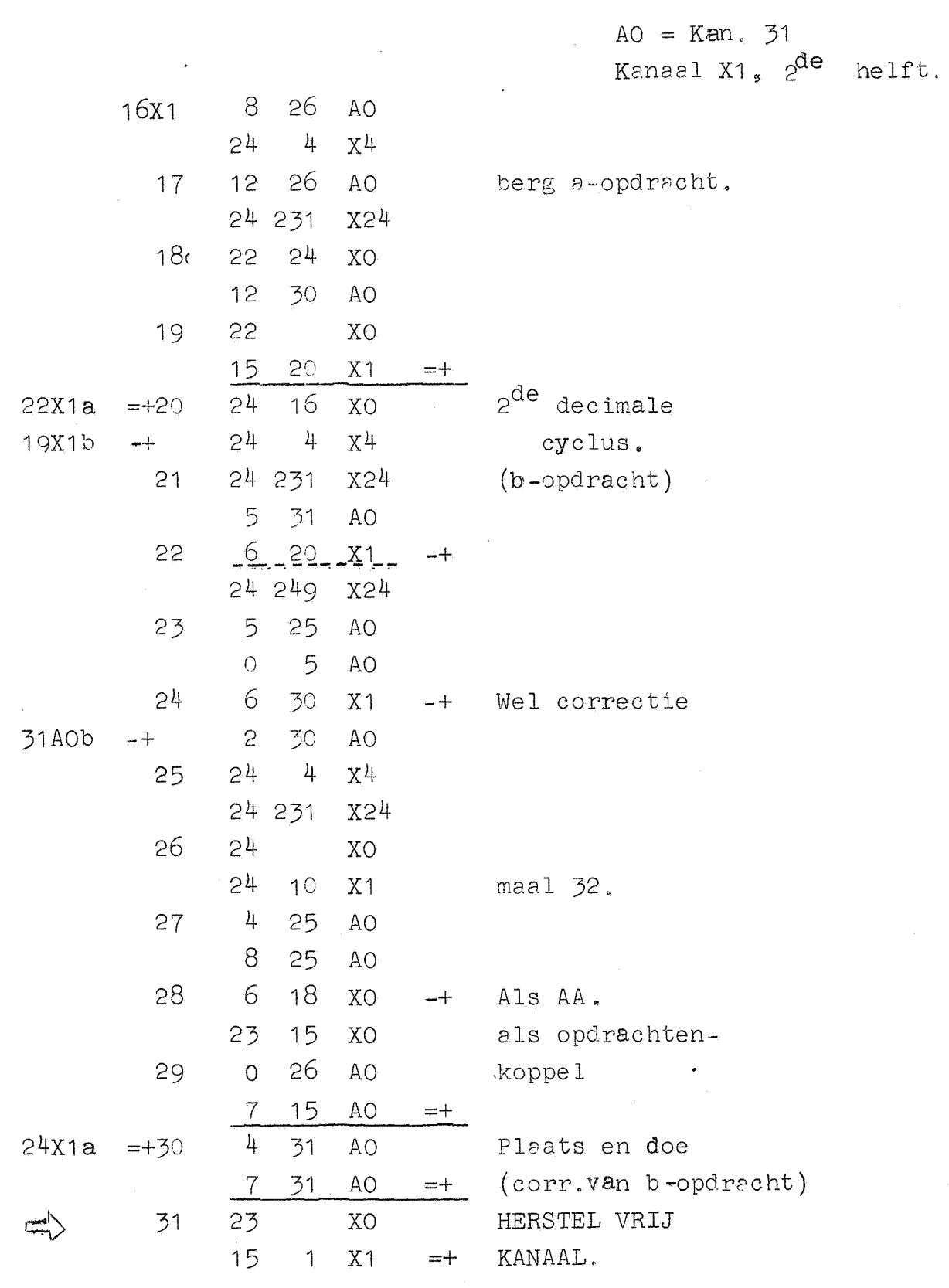

 $\mathcal{L}^{\text{max}}_{\text{max}}$ 

 $\frac{1}{2}$  ,  $\frac{1}{2}$ 

 $\label{eq:2.1} \frac{1}{\sqrt{2}}\int_{\mathbb{R}^3} \frac{1}{\sqrt{2}}\left(\frac{1}{\sqrt{2}}\right)^2\left(\frac{1}{\sqrt{2}}\right)^2\left(\frac{1}{\sqrt{2}}\right)^2\left(\frac{1}{\sqrt{2}}\right)^2.$ 

 $\cdot \mathscr{L}$ 

 $\frac{1}{2}$ 

 $\frac{1}{2}$ 

 $\frac{1}{2}$ 

 $-43-$ 

AO = Kan. 31<br>Kanaal X2, 1<sup>ste</sup> helft.

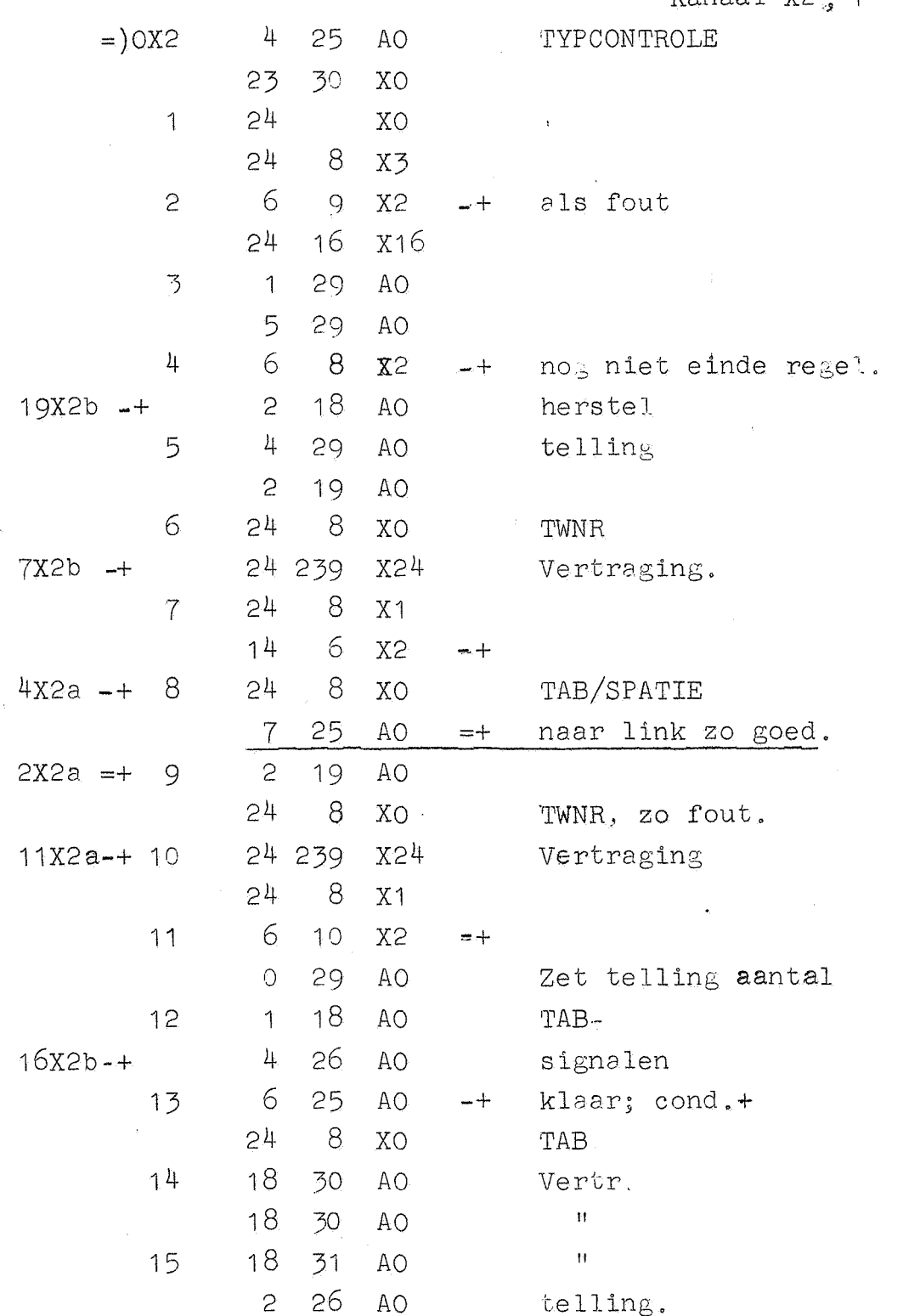

 $\bar{z}$ 

 $\begin{array}{c} 1 \\ 1 \end{array}$ 

 $\frac{1}{2}$ 

 $\ddot{\phantom{0}}$ 

 $\sim$  333

 $\frac{1}{2}$ 

.<br>الذي

 $-44-$ 

 $\cdot$ 

 $\cdot$   $\mathbb{R}^n$ 

 $\frac{1}{2}$ 

ر<br>ئامبر

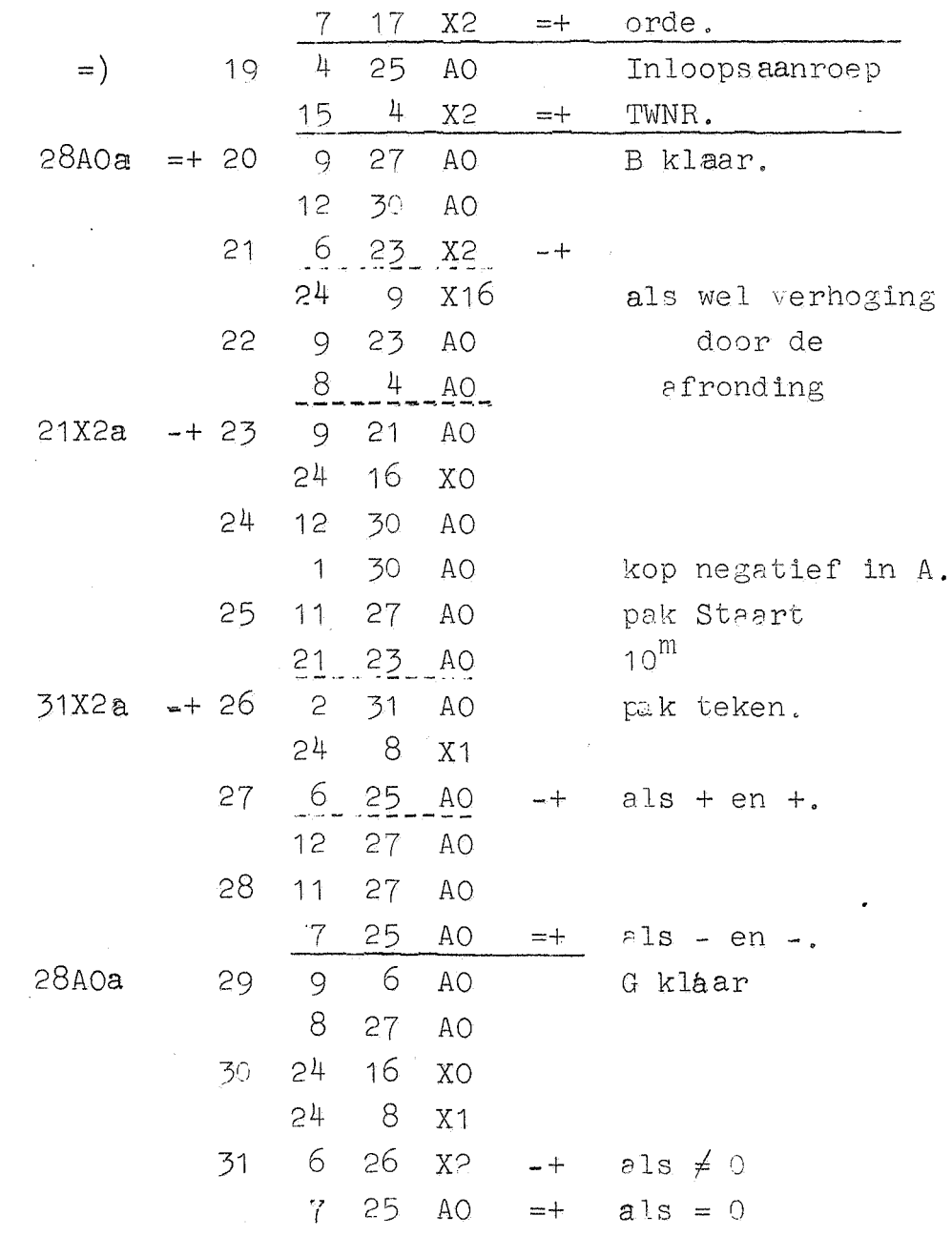

16 x16

**X2** 

XO

AO

AO

 $= +$ 

 $12$ 

 $\overline{2}$ 

30

 $30<sub>o</sub>$ 

of klaar

teken

in

HANDREGISTER

 $16x2$ 

 $18$ 

18x2b;8x0b 17

 $24$ 

 $15$ 

 $24$ 

 $12$ 

 $11$ 

 $-45-$ 

 $AO = Kan, 31$ Kanaal X3, 1<sup>ste</sup> helft.

Typ |G|  $\frac{1}{4}$ 25  $=$   $\big)$ **AO**  $0x3$  $31$  $12<sub>2</sub>$ A<sub>O</sub>  $\epsilon$  $8$  $X\bar{3}$  $\uparrow$  $-+$  $\overline{3}$ 31 **AO** 15  $8$  $\mathsf{S}$  $X<sub>2</sub>$  $= +$  $\frac{1}{2}$  $25$ A<sub>O</sub>  $=$  $Type + G$  $12$ 26 A<sub>O</sub>  $\overline{3}$  $24$ 6 X<sub>O</sub>  $\overline{2}$ .  $\underline{x}\overline{3}$  $\frac{1}{2}$  $14$  $-+$ 24 254 X24  $AO$  $\frac{26}{ }$ 5  $11$  $24$  $4x$ 3a  $\overline{9}$ X16  $-+$  $8$ 6  $24$ XO Typ +  $24$  $12$ **XO** 24 243  $X24$  $\overline{7}$  $\downarrow$  $31$ **AO** berg teken  $1X3a$  $-+8$ 23 30 XO  $10^n$  $6\overline{6}$ 10 A<sub>O</sub>  $2x3a$  $-+$  $10^n$  $.20$  $\epsilon$ AO. 9  $\frac{1}{2}$  $27$ **AO** berg Rest 1<sup>ste</sup> sprongenpaar G  $-2^{7}$ AO  $10$  $2 \nightharpoonup$  $\frac{1}{4}$  $28$ **AO** 25X3b  $-+$ 23 X<sub>O</sub> 11 15  $28$ **AO**  $= +$  $28A0a$ 30  $\downarrow\downarrow$  $= +12$ **AO** punt in G 2<sup>de</sup> sprongenpaar G  $8$  $\mathbf{c}$ A<sub>O</sub>  $\overline{7}$  $27$  $X\overline{3}$ 13  $= +$  $31$ AQ.  $Type |B|$  $=$  $12$  $14$ 6 15  $X3$  $-+$  $11$ 31. AO  $\downarrow$ 25  $14X3a$  $-+15$ **AO**  $\overline{7}$ 22  $X\bar{Z}$  $= +$ 

 $\ddot{\phantom{a}}$ 

.<br>A

 $\bullet$   $\#$ 

 $\epsilon$  of

。<br>"

 $-46-$ 

 $\bar{z}$ 

 $\sim$ 

AO = Kan. 31.<br>Kanaal X3  $2^{de}$  helft.

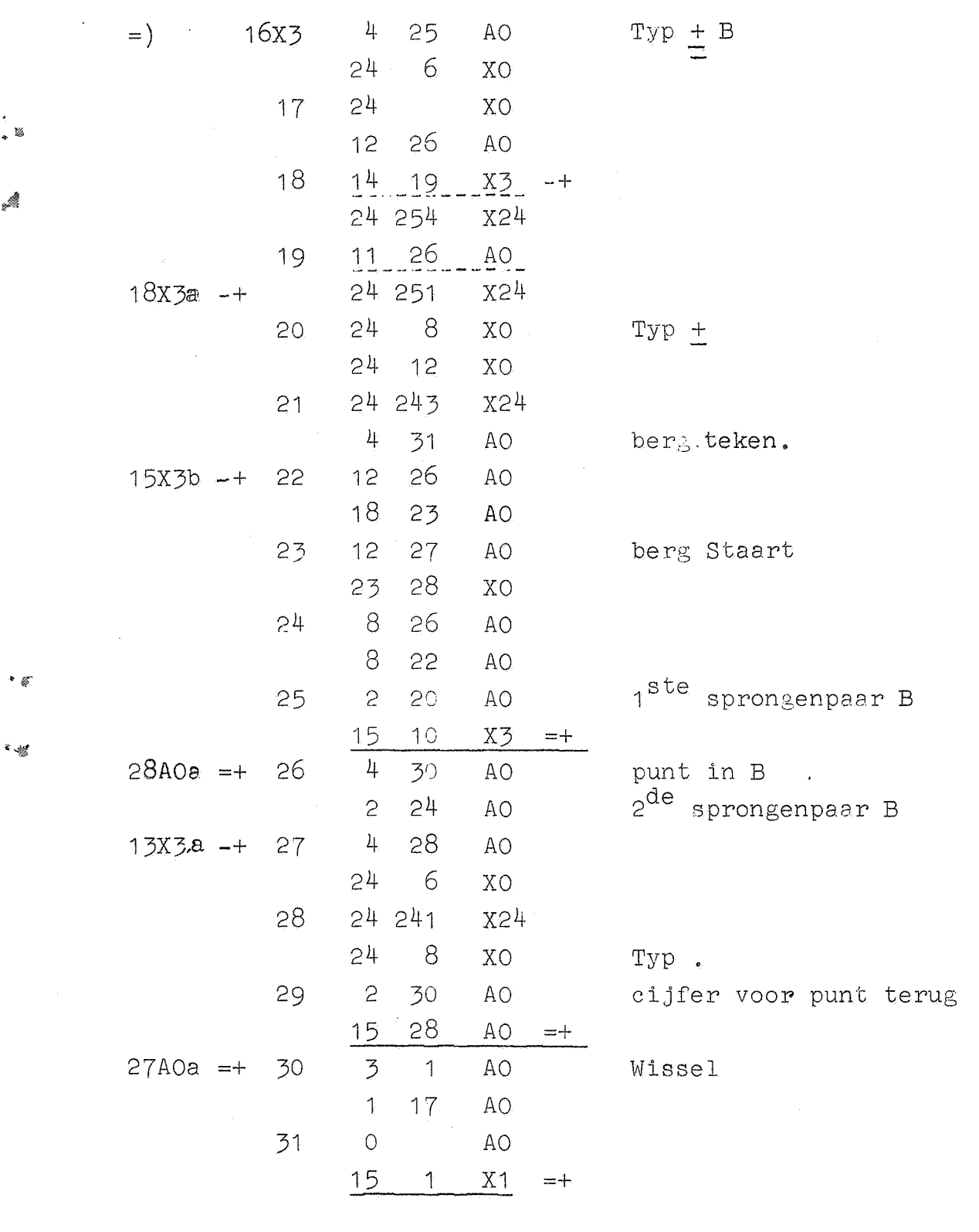

 $\sim 10$ 

 $\frac{1}{2}$ 

 $\mathcal{A}^{\mathcal{A}}$ 

 $\mathbf{z}$ 

 $\ddot{\phantom{a}}$ 

 $AO. = Kain.31$ 

Kan. X4, 1<sup>ste</sup> helft.

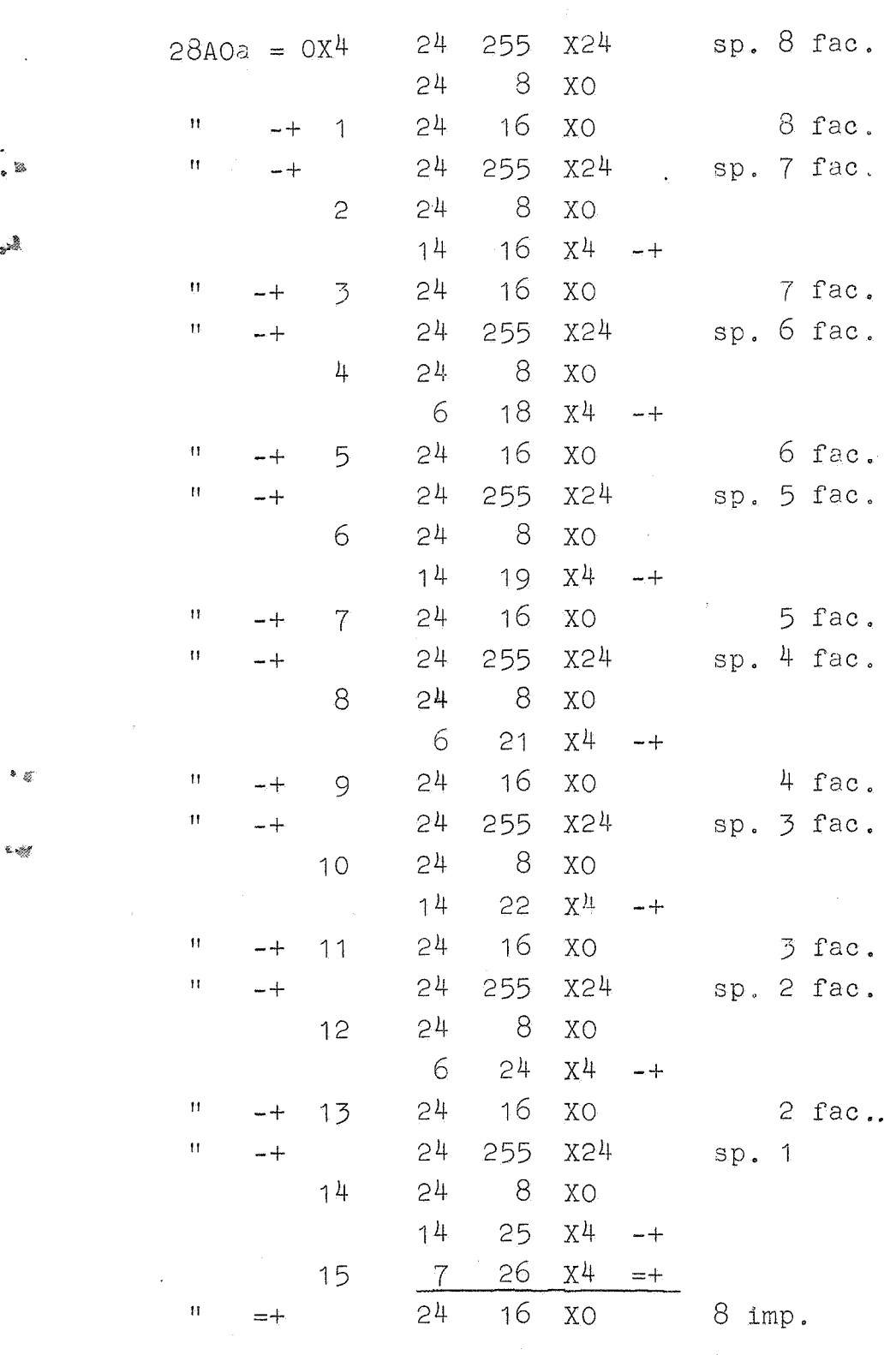

 $\epsilon$  as

 $\ddot{\phantom{a}}$ 

 $\bullet$  of

.<br>\*

AO = Kan. 31.<br>Kan. X4, 2<sup>de</sup> helft.

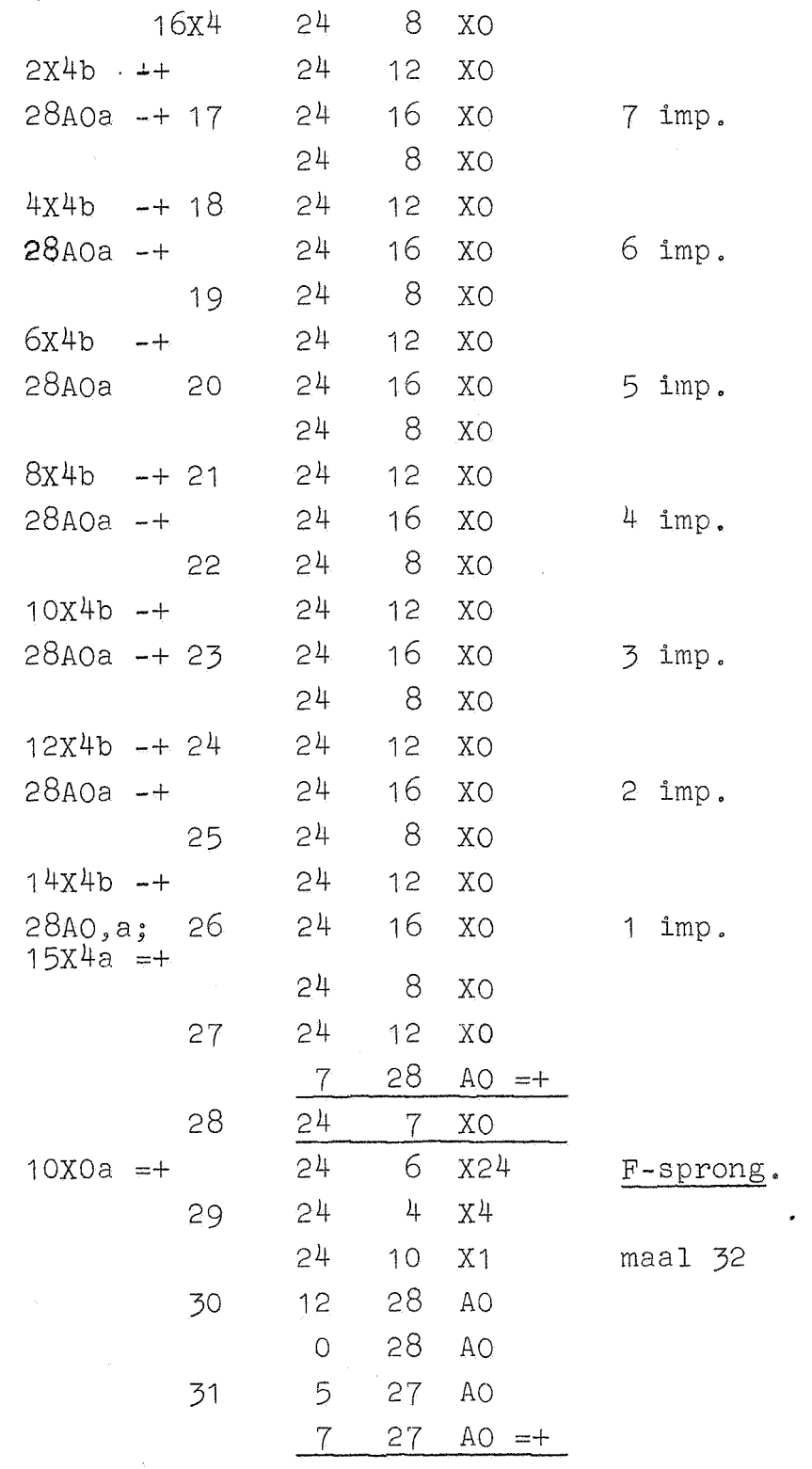

 $\label{eq:2.1} \frac{1}{\sqrt{2}}\sum_{i=1}^n\frac{1}{\sqrt{2}}\left(\frac{1}{\sqrt{2}}\right)^2\frac{1}{\sqrt{2}}\sum_{i=1}^n\frac{1}{\sqrt{2}}\left(\frac{1}{\sqrt{2}}\right)^2.$ 

 $\mathcal{A}^{\mathcal{A}}$   $\hat{\mathcal{A}}$ 

 $\cdot$ <br> $\cdot$ 

 $\ddot{\phantom{0}}$  $\sim 1$ 

 $\begin{array}{c} \bullet \ \mathop{\underline{\mathcal{C}}} \end{array}$ 

 $\cdot$ 

 $\mathbb{R}^2$ 

ني.<br>تاريخ

 $\frac{1}{2}$ 

 $\mathcal{L}_{\mathcal{A}}$ 

 $-48$ 

# $1^{ste}$  helft Kan. AO = kan. 31.

 $-49-$ 

Indicatie schrijven of controleren.

 $\mathbf{G}$ 

 $\mathbf G$ 

 $\mathbf{G}% _{0}$ 

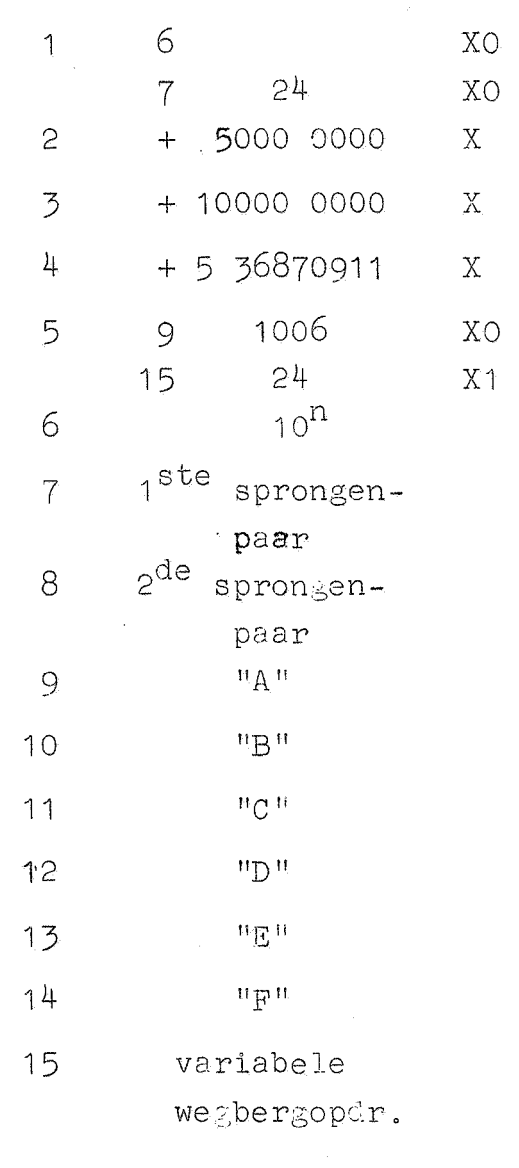

**OAO** 

 $\delta$   $\%$ 

 $\frac{1}{2}$ 

 $\sim$   $\alpha$ 

 $\frac{1}{2}$ 

 $-50-$ 

 $2^{de}$  helft Kan.AO = Kan.31

16A0 9 1006 15 .11  $\uparrow$  $17$  $15$  $22$  $16n - 11$  (TAB) 18  $^{\circ f}$ 16n-16 (SPA)  $16m + 11$ 19 1<sup>ste</sup> spronen-20  $\begin{bmatrix} \text{paar} \\ 10^{\text{m}} \end{bmatrix}$  10<sup>-m</sup>, 2<sup>28</sup>]  $21$  $\left[10^{-m}.2^{28}\right]$  $\overline{22}$  $10<sup>m</sup>$ 23  $2^{de}$  sprongen- $24$ paar 25  $\sim$ 26 27 28 Telling plaats 29 in regel

XO

 $X1$ 

**XO** 

**XO** 

 $\mathbf{B}$ 

 $\mathbf{B}$ 

 $\mathbf{B}$ 

 $\, {\bf B}$ 

 $\overline{B}$ 

Typcontrole

 $\hat{\mathbf{A}}$ 

30

31

n per regel. Typcontrole

e 1978.

 $\mathbf{a}_s$ 

 $\ddot{\phantom{a}}$